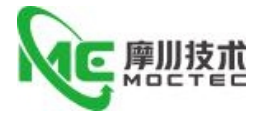

# **EMC64Z**

# Ether CAT 总线控制器使用手册

Ether CAT Ether CAT controller user manual User's Manual

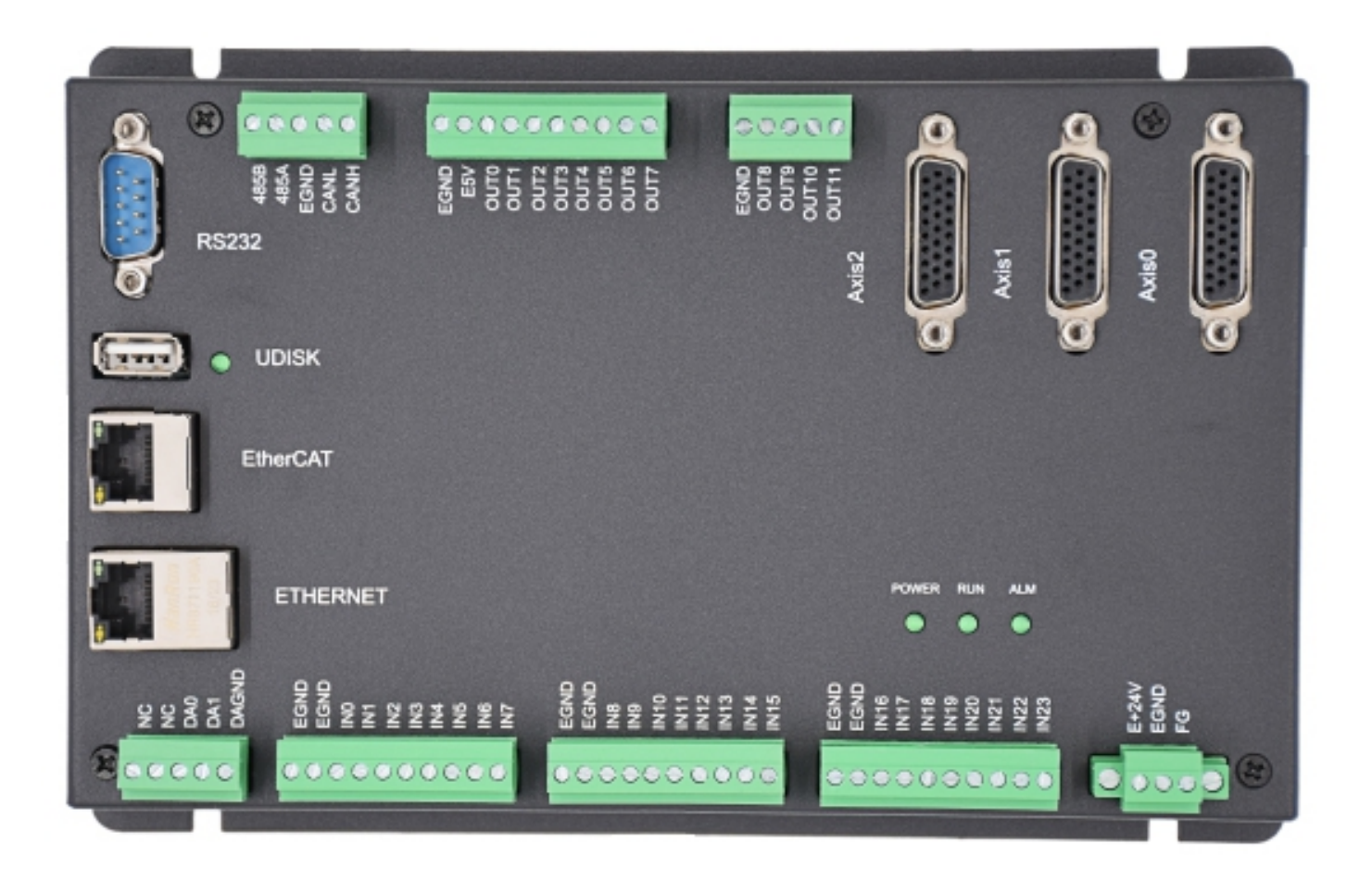

摩川技术(深圳)有限公司

Moschon Technology (Shenzhen) Co. , Ltd.

该产品由深圳市泰奇科智能技术有限公司独家发行,版权所有!

第 1 页 共 25 页

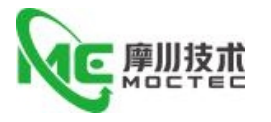

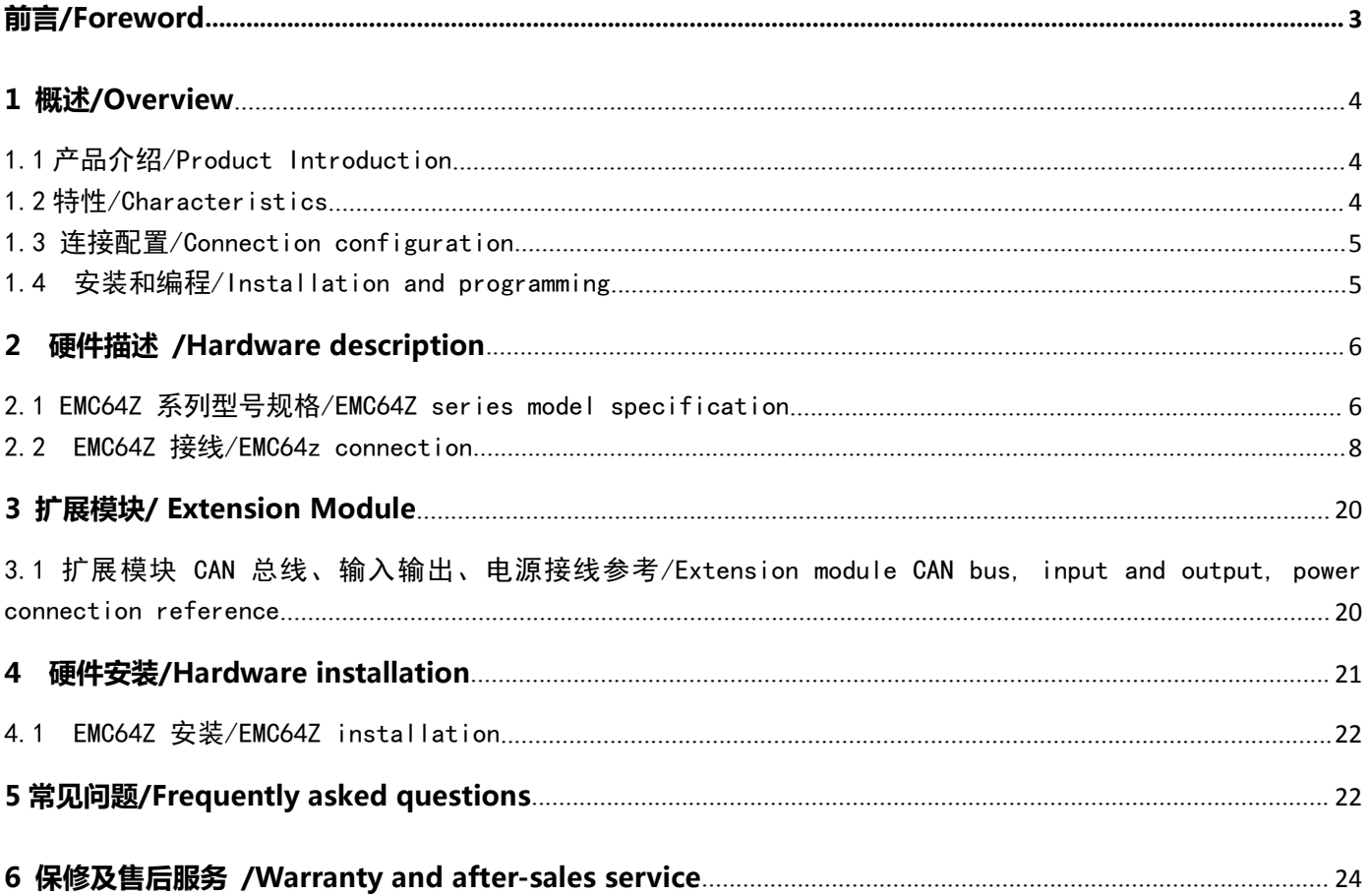

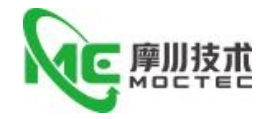

## <span id="page-2-0"></span>**前言/Foreword**

#### 感谢您使用本公司总线控制器。

**Thank you for using our bus controller.**

在使用本产品前,请务必仔细阅读本手册,了解必要的安全信息、注意事项以及操作方法等。错误的操作可能引 发极其严重的后果。

**Before using this product, please read this manual carefully to understand the necessary safety information, precautions, and operation methods.Incorrect operation can have extremely serious consequences.**

本产品的设计和制造不具备保护人身安全免受机械系统威胁的能力,请用户在机械系统设计和制造过程中考虑安 全防护措施,防止因不当的操作或产品异常造成事故。

**This product is designed and manufactured without the ability to protect personal safety from mechanical system** threats. Users are advised to consider safety precautions during mechanical system design and manufacturing to prevent **accidents caused by improper operation or product abnormalities.**

#### 由于产品的改进,手册内容可能变更,恕不另行通知。用户对产品的任何改装我公司将不承担任何责任。 阅读时,请注意手册中的以下标示:

Due to product improvements, the contents of this manual are subject to change without notice. Our company will not be **responsible for any modification of the product by the user.**

**When reading, please pay attention to the following signs in the manual:**

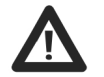

注意: 提醒您注意文字中的要点。

小心:表示错误的操作可能导致人身伤害和设备损坏。

本产品经过国家强制 **3C** 认证,**CE** 认证,**ROHS** 认证

**This product has passed the national mandatory 3C certification, CE certification, ROHS certification**

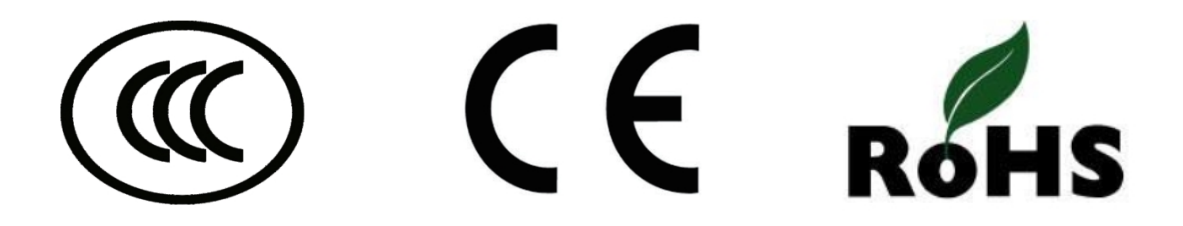

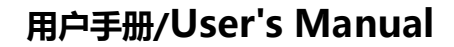

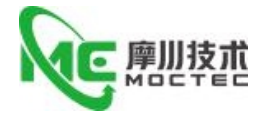

# <span id="page-3-0"></span>**1 概述/Overview**

# <span id="page-3-1"></span>1.1 产品介绍/Product Introduction

EMC64 总线控制器支持 EtherCAT 总线连接,支持最快 100us 的刷新周期(16 轴以内),支持最多 达 64 轴运动控制,支持直线插补、任意圆弧插补、空间圆弧、螺旋插补、电子凸轮、电子齿轮、同步 跟随、虚拟轴设置等;采用优化的网络通讯协议可以实现实时的运动控制。单台电脑最多支持 256 个 ZMC 控制器同时连接。

EMC64 bus controller supports EtherCAT bus connection, supports refresh cycle up to 100us (up to 16 axis) , supports up to 64 axis motion control, it supports Linear interpolation, arbitrary circular interpolation, spatial ARC interpolation, spiral interpolation, electronic cam, electronic gear, synchronous following, virtual axis setting, etc. . A single computer can support up to 256 ZMC controllers simultaneously.

# <span id="page-3-2"></span>1.2 特性/Characteristics

●最多达 64 轴运动控制 (3 脉冲轴+64ECAT 轴)

Up to 64 axis motion control (3 pulse axis 64eCat axis)

● 脉冲轴输出模式: 方向/脉冲或双脉冲

Pulse axis output mode: Directional/pulse or double pulse

● ECAT 最快 100us 的刷新周期 (16 轴以内)

The fastest refresh period of ECAT is 100 US (less than 16 axis)

● 支持编码器位置测量, 可以配置为手轮输入模式

Support encoder position measurement, can be configured for hand wheel input mode ● 每轴最大输出脉冲频率 10MHz

Maximum output pulse frequency 10MHZ per shaft

● 通过 EtherCAT 总线, 最多可扩展到 4096 个隔离输入或输出口

Up to 4,096 isolated input or output ports can be extended via the EtherCAT bus

● 轴正负限位信号口/原点信号口可以随意配置为任何输入口

The axis positive and negative limit signal port/origin signal port can be randomly configured as any input port

**● 输出口最大输出电流可达 300mA, 可直接驱动部分电磁阀** 

The maximum output current can reach 300MA, which can drive part of solenoid valve directly ● U 盘接口, RS485 接口, 以太网接口

USB interface, RS485 interface, ethernet interface

●支持最多达 16 轴直线插补、任意空间圆弧插补、螺旋插补、样条插补

Support up to 16-axis LINEAR interpolation, arbitrary space arc interpolation, spiral interpolation, spline interpolation

● 支持电子凸轮、电子齿轮、位置锁存、同步跟随、虚拟轴等功能

Support Electronic Cam, electronic gear, position latching, synchronous follow, virtual axis and other functions

● 支持硬件比较输出(HW PSWITCH2),硬件定时器, 运动中精准输出

Hardware comparison output (HW) , hardware timer, precise output in motion is supported ● 支持脉冲闭环, 螺距补偿等功能

Support Pulse closed-loop, Pitch Compensation and other functions

● 支持 ZBasic 多文件多任务编程

Support Zbasic multi-file multi-task programming

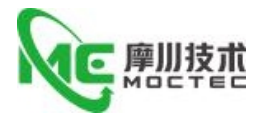

多种程序加密手段, 保护客户的知识产权 A variety of encryption procedures to protect the intellectual property rights of customers ●掉电检测,掉电储存 Power-down detection, power-down storage

# <span id="page-4-0"></span>1.3 连接配置/Connection configuration

EMC64Z 系列运动控制器支持以太网,EtherCAT,U 盘, CAN,串口, 485,232 等通讯接口,通过 CAN 总线可以连接各个扩展模块,从而扩展输入输出点数或运动轴(CAN 总线两端需要并接 120 欧姆的电阻)。 运动控制器支持 U 盘保存或读取数据。

The EMC64Z series motion controller supports Ethernet, EtherCAT, USB, CAN, serial port, 485,232 and other communication interfaces, to expand the number of input and output points or the axis of motion (120 ohms of resistance is required at both ends of the CAN bus) . The motion controller supports a USB drive to save or read data.

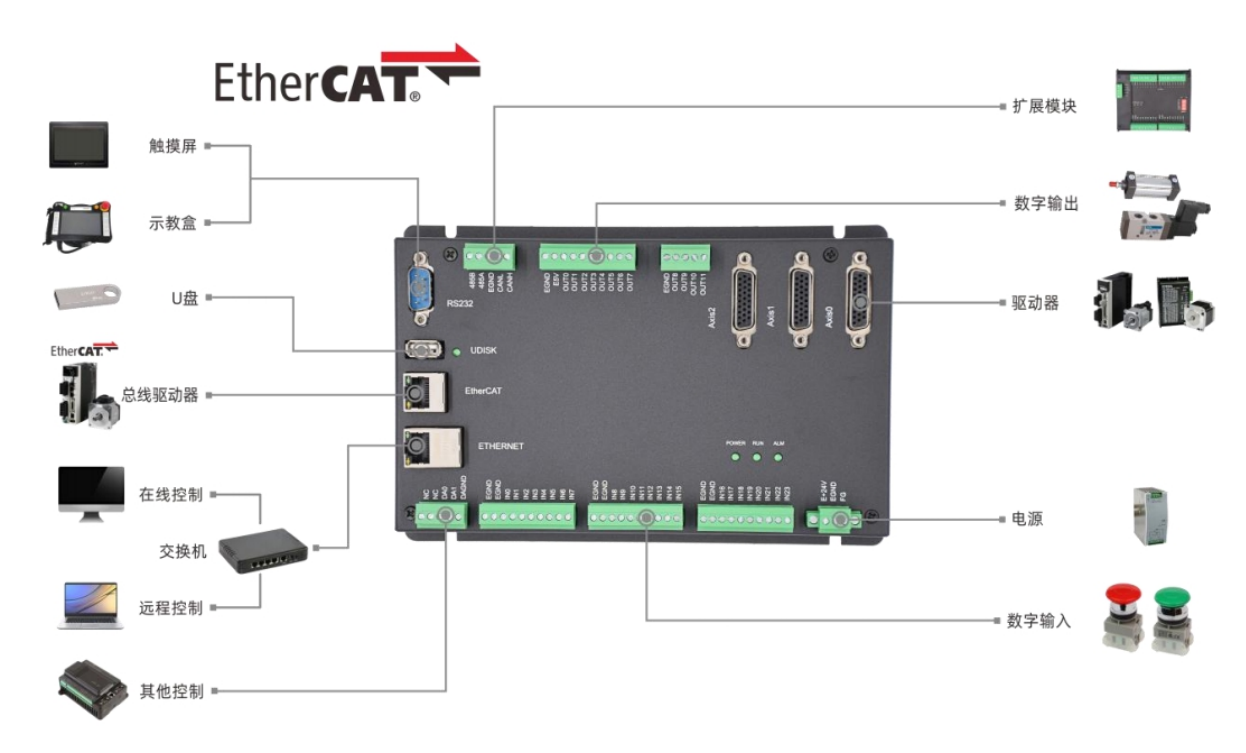

## <span id="page-4-1"></span>1.4 安装和编程/Installation and programming

EMC 控制器通过 Moschon 开发环境来调试, Moschon 是一个很方便的编程、 编译和调试环境。 Moschon 可以通过串口、485、USB 或以太网与控制器建立连接。应用程序可以使用 VC,VB, VS, C++Builder,C#,等软件来开发。调试时可以 把 Moschon 软件同时连接到控制器,程序运行时需要动 态库 emotion.dll。

The EMC controller is debugged through the Moschon development environment, which is a convenient programming, compilation, and debugging environment. Moschon can connect to the controller via serial port, 485, USB, or Ethernet. Application Program can use VC, VB, VS,

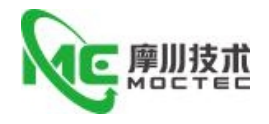

c + + Builder, c # , and other software to develop. When debugging Moschon software can be connected to the controller at the same time, the program needs dynamic library emotion. Dll.

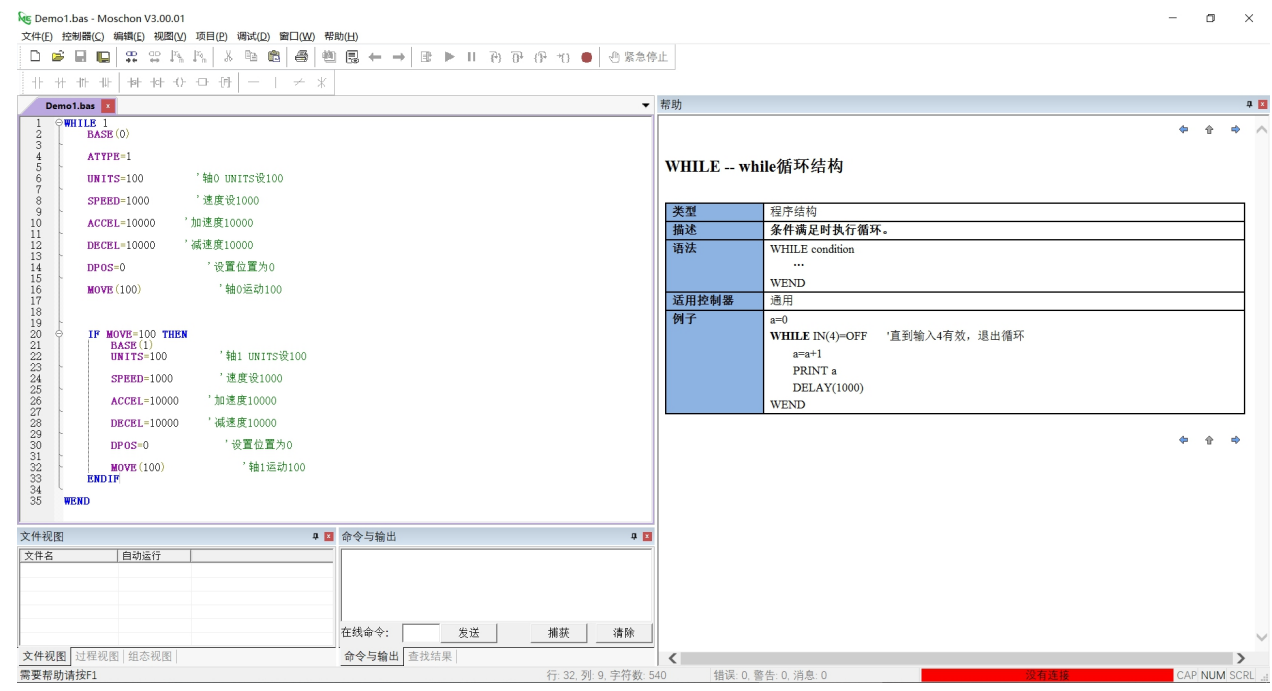

# <span id="page-5-0"></span>**2 硬件描述 /Hardware description**

# <span id="page-5-1"></span>2.1 EMC64Z 系列型号规格/EMC64Z series model specification

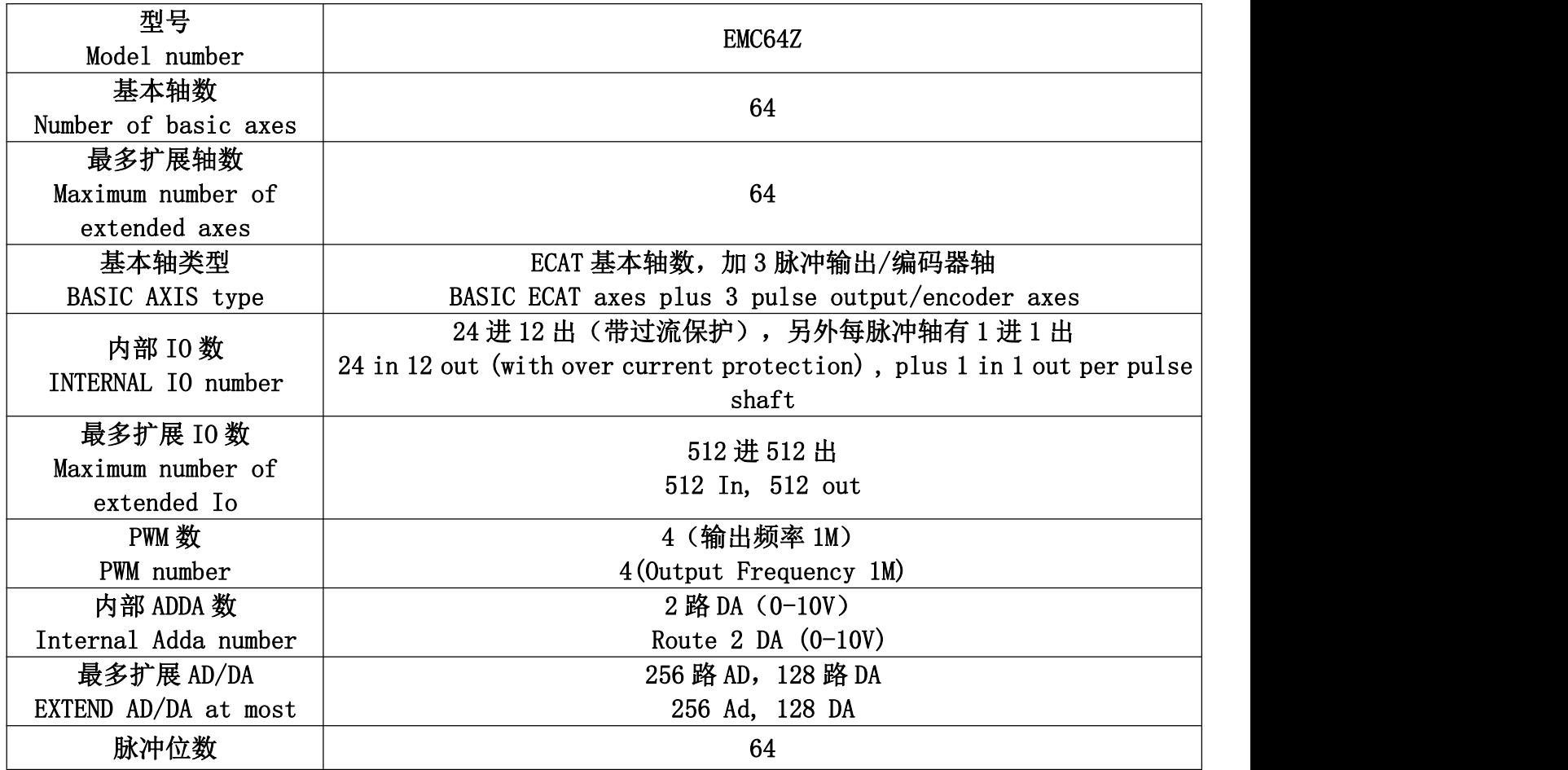

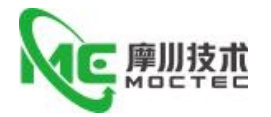

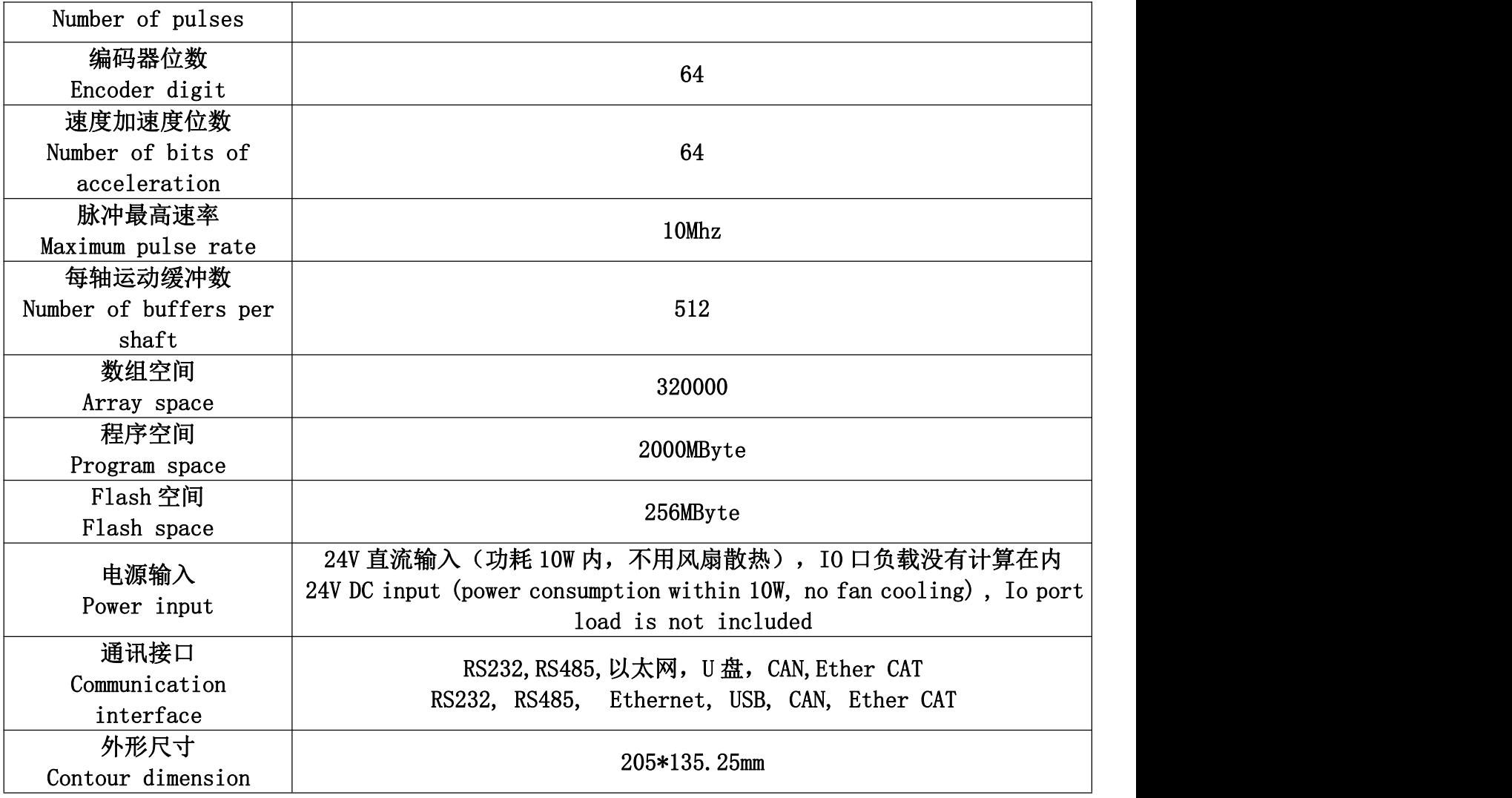

注/Note:

1.轴 678 可以配置为编码器,从而映射到轴 0-2 的编码器

Shaft 678 can be configured as an encoder, thus mapping to the encoder of shaft 0-2 2. 通用输入输出另外带 2 个脉冲和编码器的功能, 通过 ATYPE 来设置

Common input and output with 2 additional pulse and encoder features, set via ATYPE 3. EMC 系列支持正运动 XPLC 的功能,可以通过网络来做组态显示

EMC series supports the function of positive motion XPLC, and can do configuration display through network

# 2.1.1 订货信息

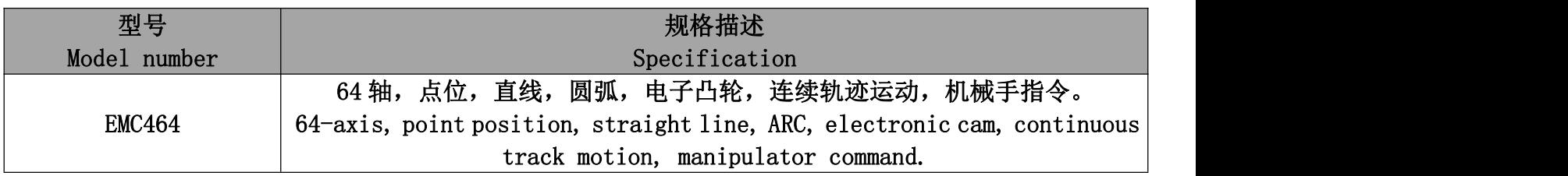

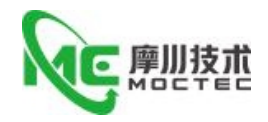

# <span id="page-7-0"></span>2.2 EMC64Z 接线/EMC64z connection

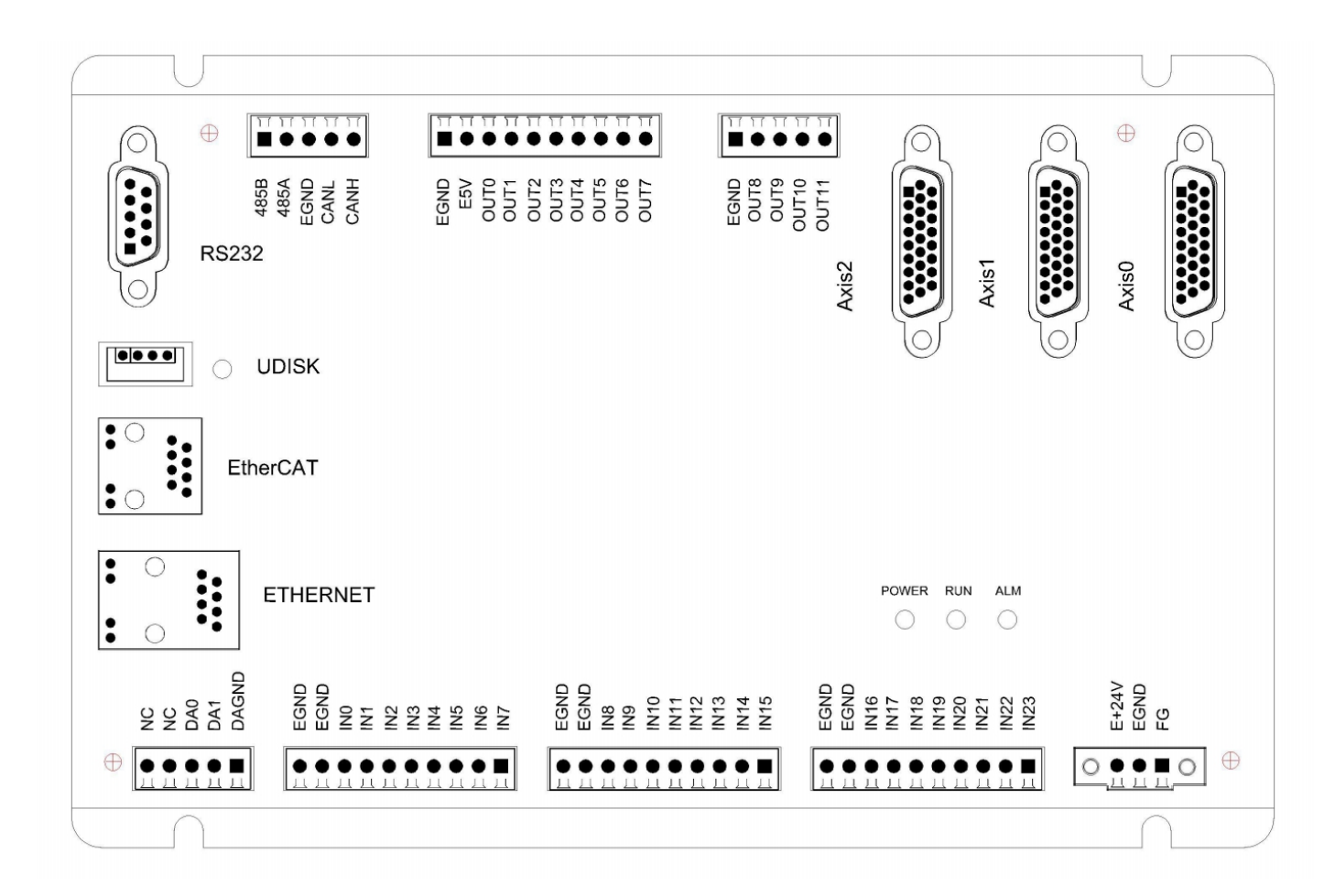

注: カランド アイスト こうしょう こうしょう こうしょう こうしょう

1. EMC64Z 具有 64 个轴, 最多达 64 个虚拟轴。EMC64Z 可以通过扩展模块来扩展轴。

2.EMC64Z 板上自带 24 个通用输入口,12 个通用输出口(每轴另带 1 个输入口,1 个输出 口),2 个 0-10V DA。

3.EMC64Z 带 1 个 RS232 串口,1个 RS485,1 个以太网接口。

4.EMC64Z 带一个 CAN 总线接口,支持通过 ZCAN 协议来连接扩展模块。

5.EMC64Z 带一个 U 盘接口。

Note:

1.The EMC64Z has 64 axes and up to 64 virtual axes. The EMC64Z can extend the shaft by extending the module.

2.EMC64Z board with 24 general-purpose input, 12 general-purpose output (one additional input and one output per shaft) , 20-10v Da.

3.EMC64Z WITH 1 RS232 serial port, 1 RS485,1 Ethernet interface.

4.The EMC64Z comes with a CAN bus interface that supports connecting extension modules through the ZCAN protocol.

5.EMC64Z WITH A USB port.

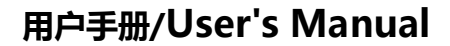

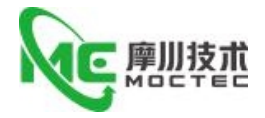

# 2.2.1 电源接口 CN16/Power Interface CN16

EMC64Z 系列控制器采用单电源供电,MIO 扩展卡采用双电源供电。5V 轴和编码器接口采用内部电 源,IO 采用外部电源;MIO 扩展模块扩展出来的轴和编码器采用外部电源。

The EMC64Z series controller is powered by single power supply, and the MIO expansion card is powered by double power supply. 5v Shaft and encoder interface using internal power, Io using external power; MIO expansion module expansion of the shaft and encoder using external power.

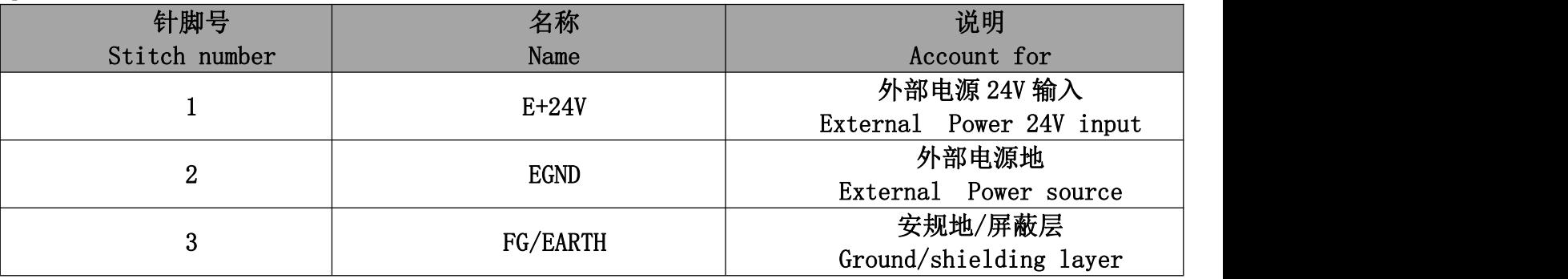

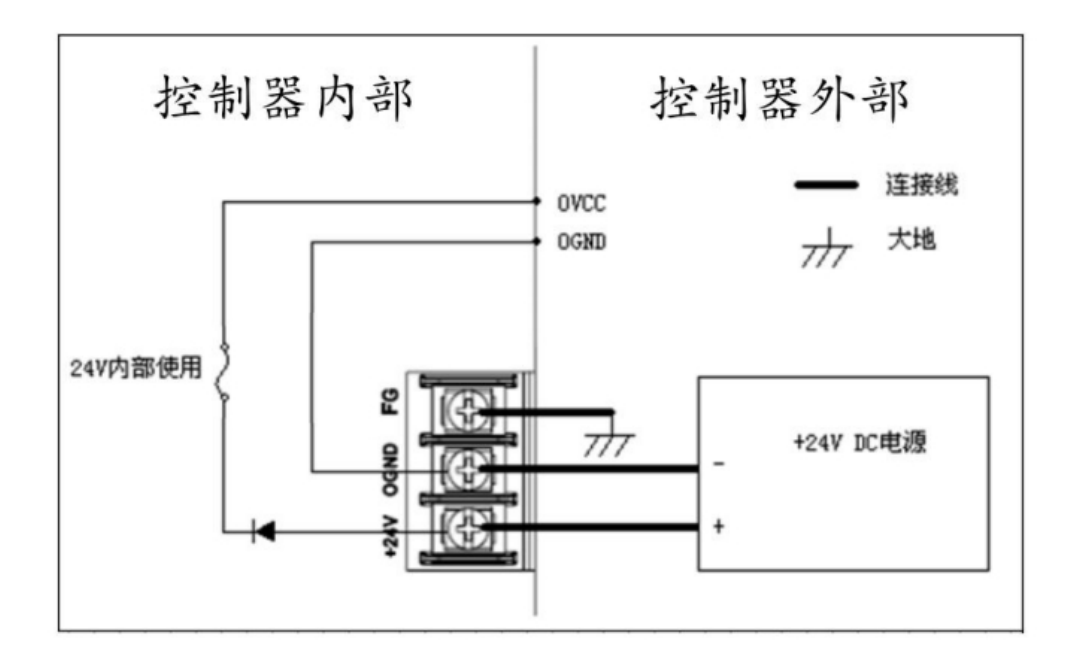

# 2.2.2 通讯接口 CN17/COM INTERFACE CN17

CAN 总线上链接多个控制器时,需要在最两边控制器的 CANL 与 CANH 端并接 120 欧姆的电阻。 EMC 系列的通讯接口采用外部 24V 电源,与其他控制器或触摸屏连接时要留意。

CAN 总线通讯双方必须保证对应 GND 连上或是控制器和扩展模块用同一个电源。EMC32Z/16Z 控制 器和扩展模块用不同电源供电时: 控制器电源 EGND 要连接扩展模块电源的 GND, 否则可能烧坏 CAN。 (接线参考见第三章扩展模块)

When multiple controllers are linked on the CAN bus, a 120 ohm resistor is required at the CANL and Canh ends of the most two-sided controller.

The communication interface of EMC series adopts external 24V power supply, be careful when connecting with other controller or touch screen.

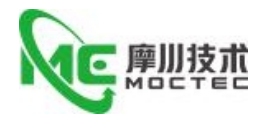

Both sides of the CAN bus communication must ensure that the corresponding GND is connected or that the controller and the extension module use the same power supply. When the emc32z16z controller and the extension module are powered by a different power source: the Controller Power Supply, the EGND, is connected to the extension module power GND , otherwise it may burn out the CAN. (for wiring, see the extension module in Chapter 3.)

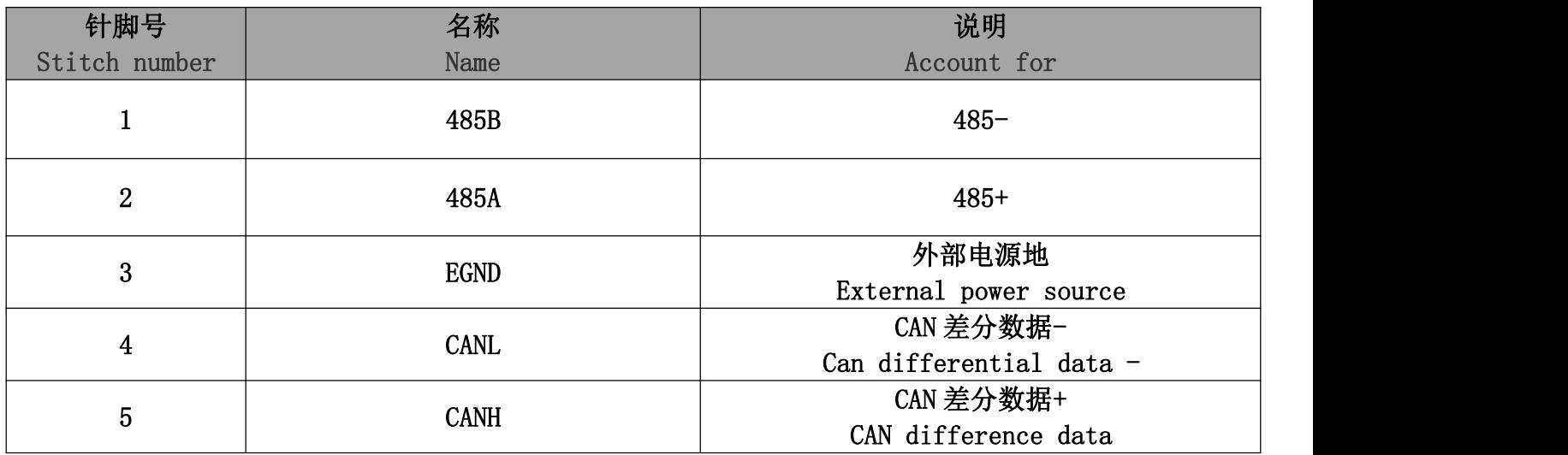

## 2.2.3 RS232 接口 /RS232 interface

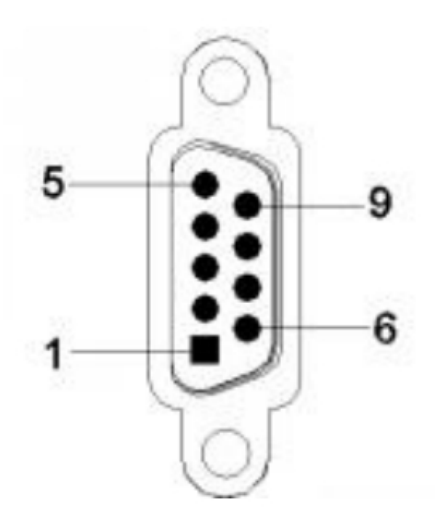

RS232 接口。其 9pin 引脚定义如下:

#### RS232 interface. The 9pin pin is defined as follows:

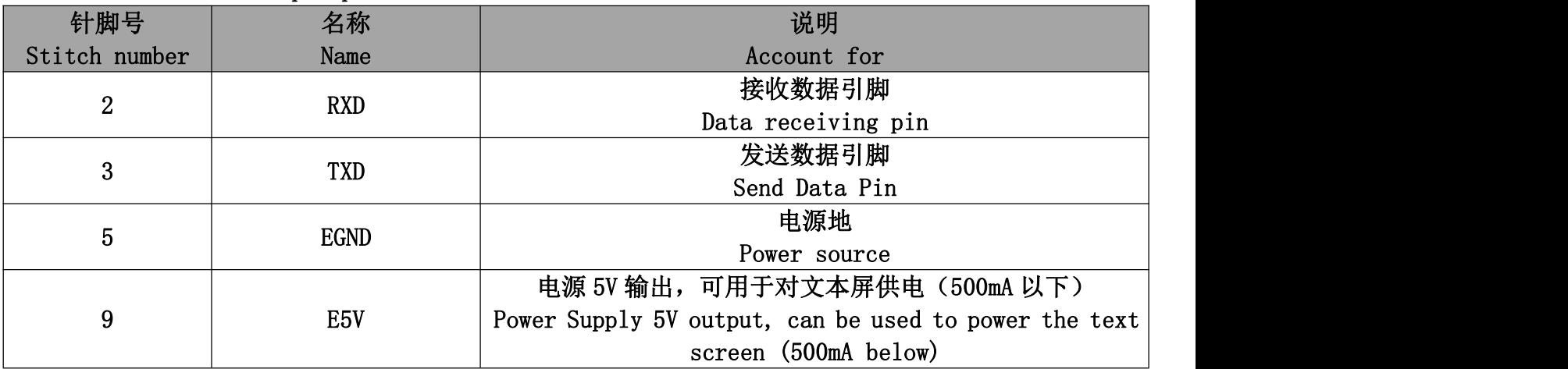

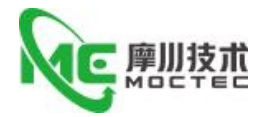

#### 注:与电脑连接需要使用双母头的交叉线

Note: The computer connection requires the use of a double-header cross-line

# 2.2.4 通用输入信号/Universal input signal

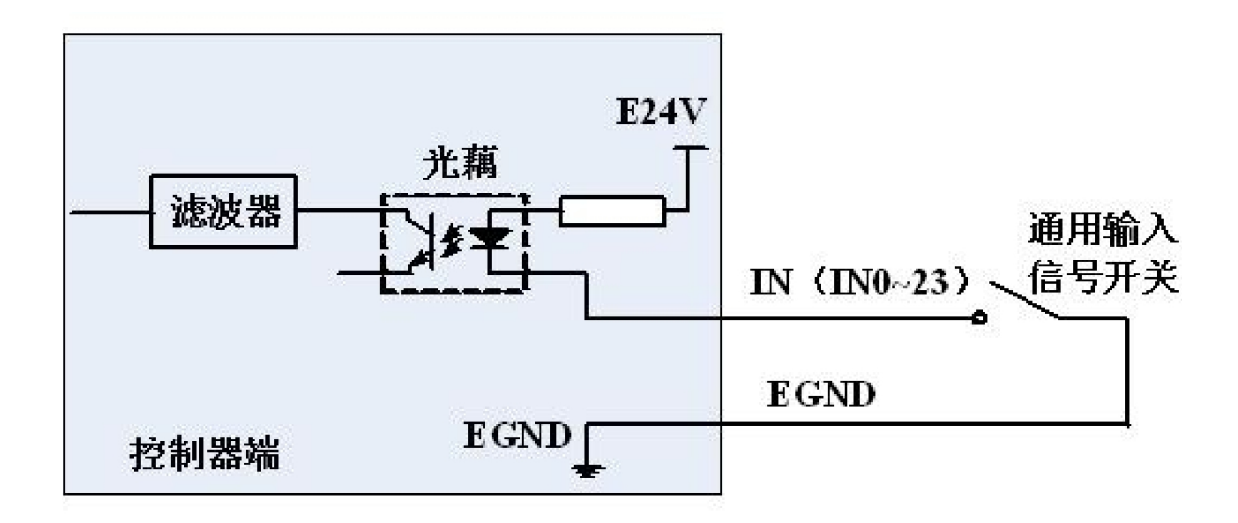

#### 注/Note:

1.每轴信号里面有 1 个通用输入口,见轴接口描述

There are 1 general purpose input ports in each shaft signal, see shaft interface description

2.输入带两个 24V 编码器,轴号 3,4

Input with two 24V encoders, shaft 3,4

2.2.4.1 输入 0-7/Enter 0-7

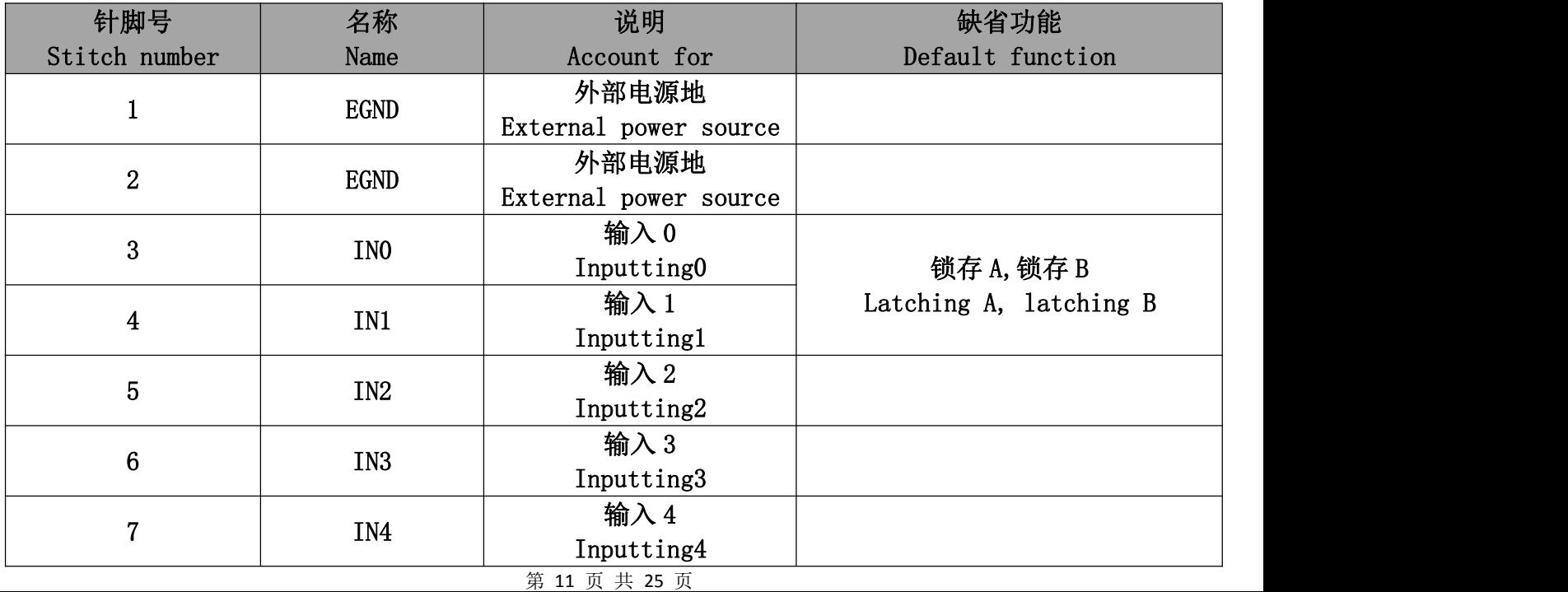

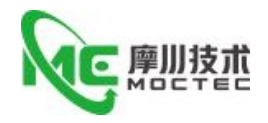

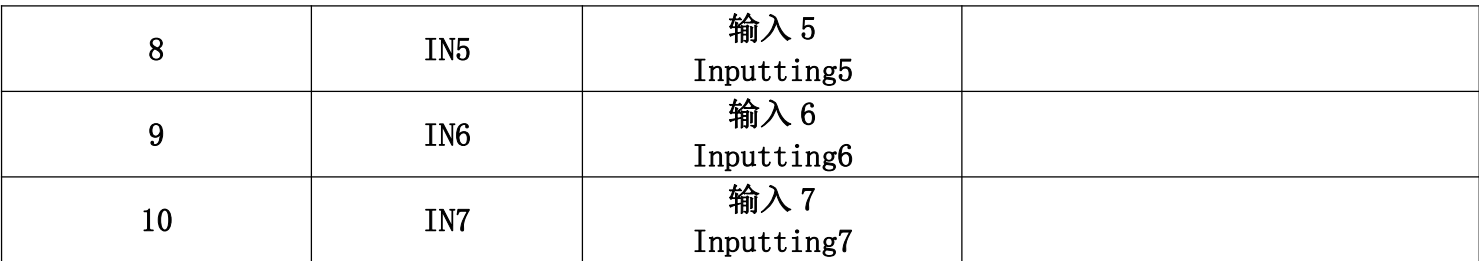

#### 注:输入 0 与输入 1 同时具有锁轴输入 A 与锁存输入 B 的功能

Note: Input 0 and Input 1 have the function of lock shaft input a and Lock Latch Input B

# 2.4.4.2 输入 8-15/Enter 8-15

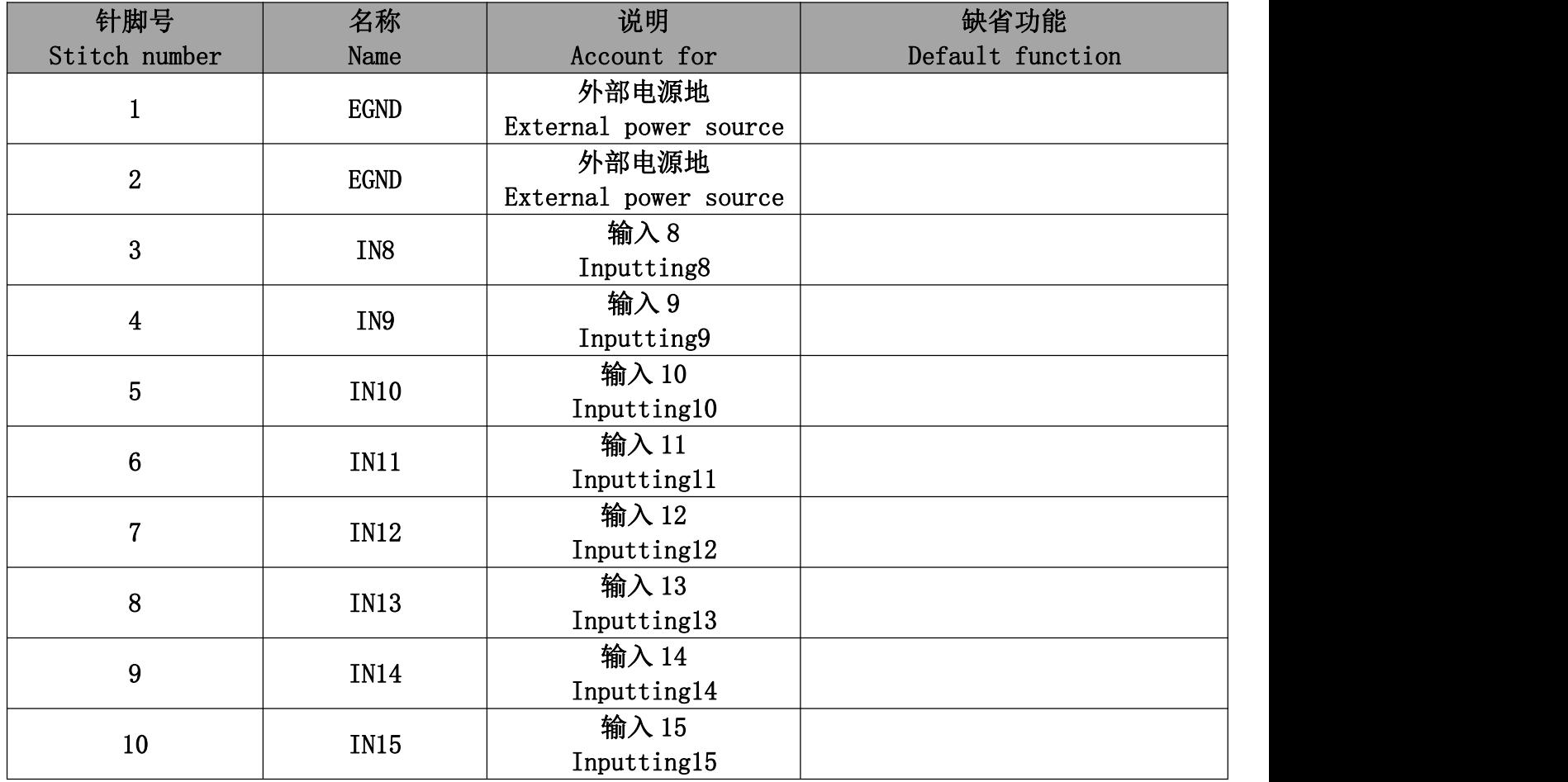

## 2.4.4.3 输入 16-23/Enter 16-23

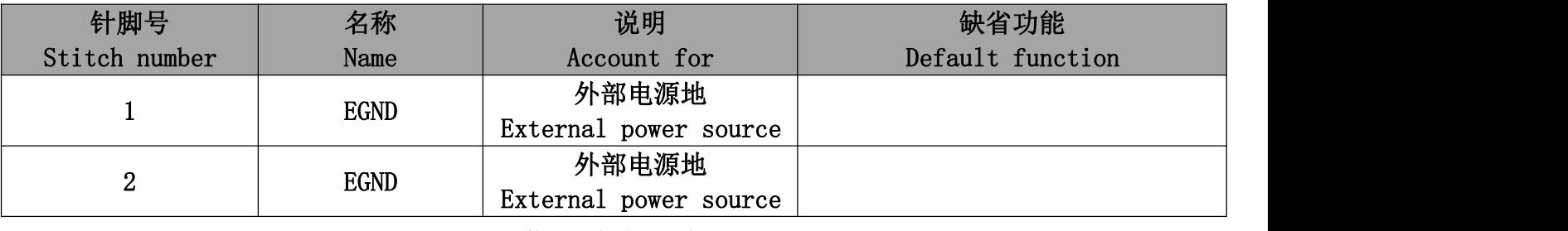

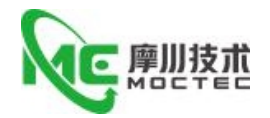

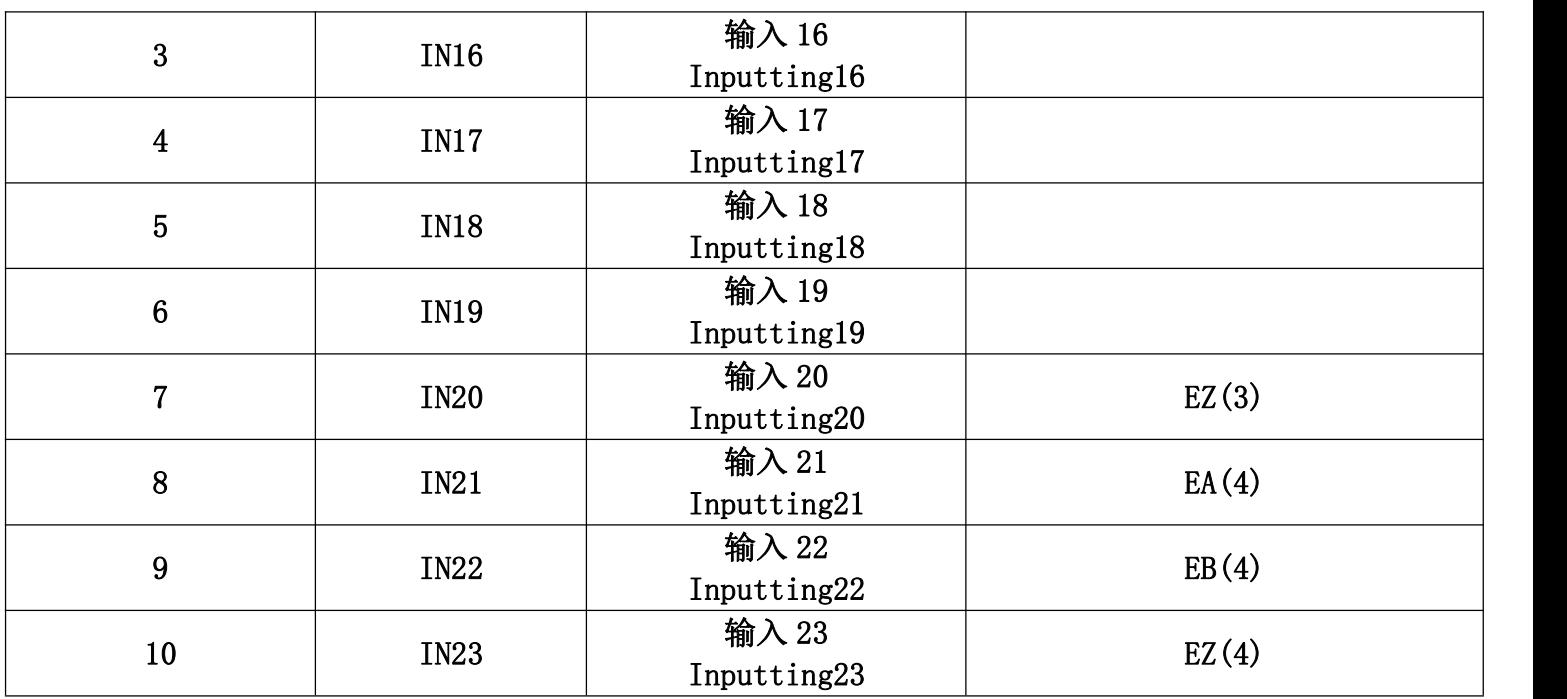

# 2.2.5 通用输出 CN10/General purpose output CN10

## 每轴信号里面另有个不带电流放大的通用输出口,见抽接口描述

There are other general-purpose outputs without current amplification in each axis of the signal, as described in the extraction interface

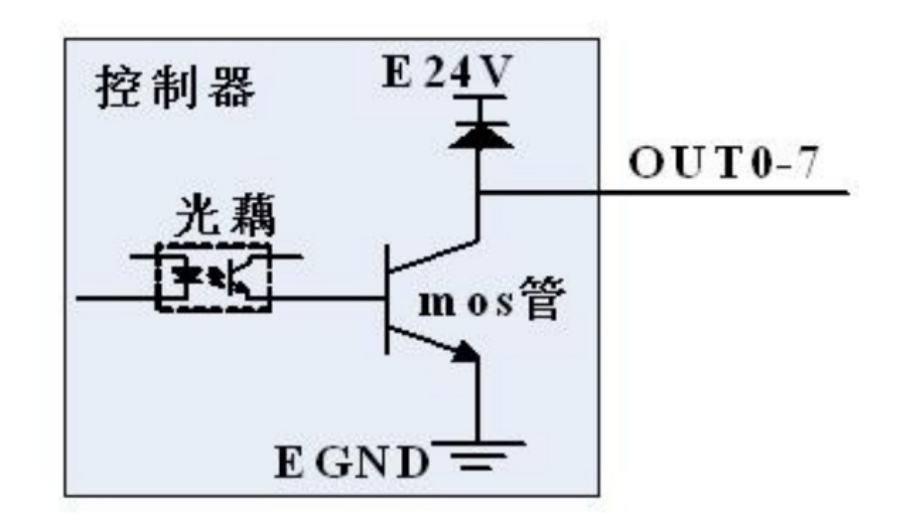

输出 0-7: Output0-7:

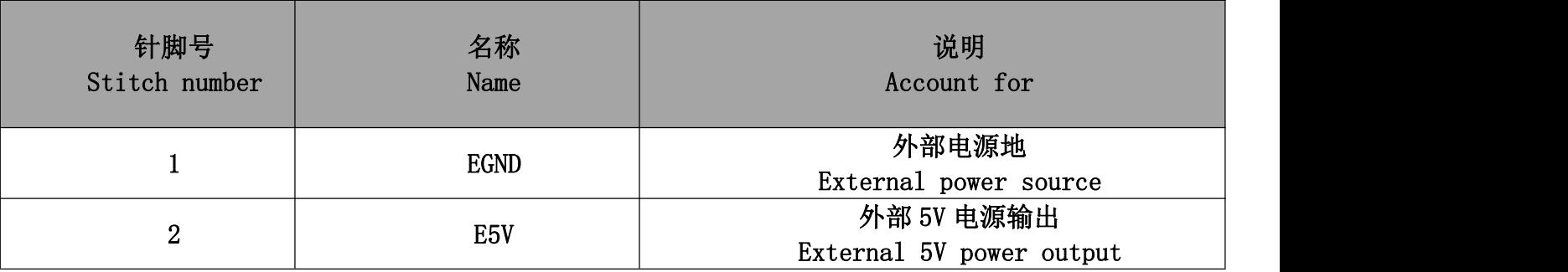

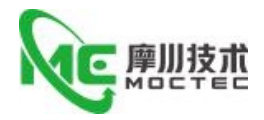

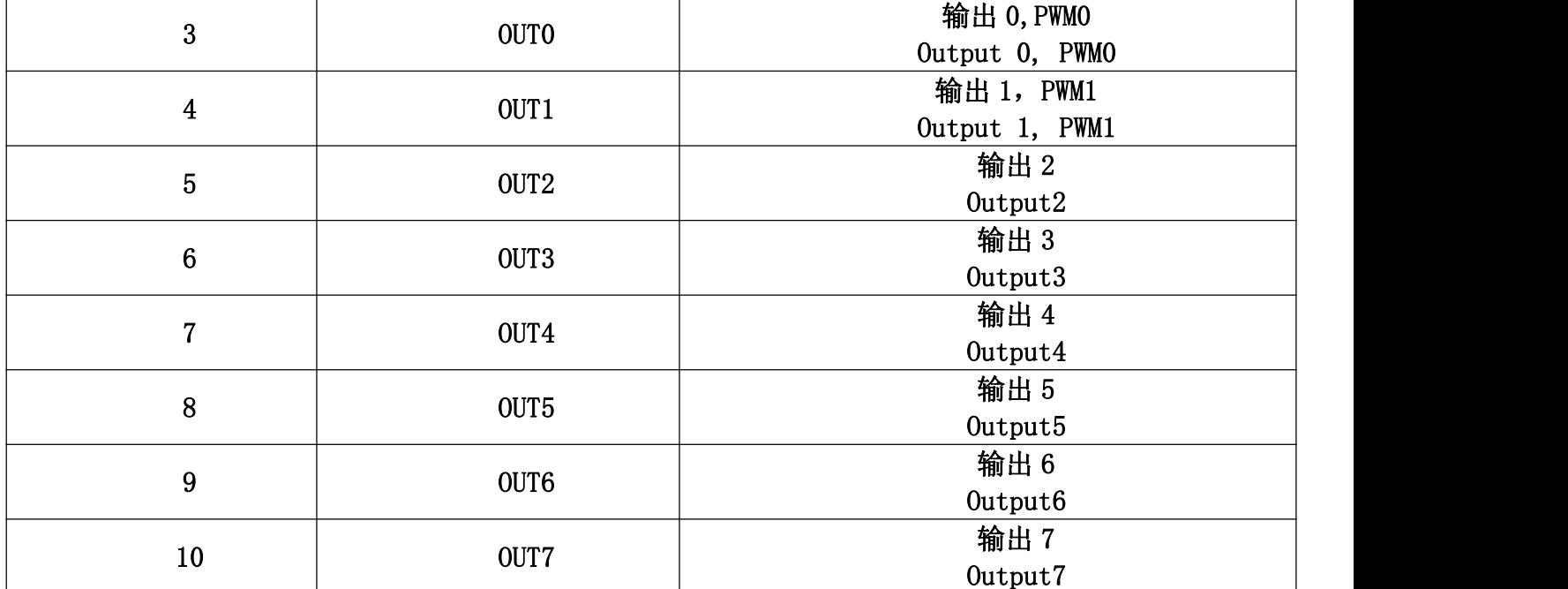

注/Note:

1.OUT1/2/3 具有 PWM 的功能,当 PWM 关闭时为通用输出 OUT1/2/3 has the PWM function, when PWM shuts down for the general output 2.OUT1/2/3 具有 PWM 的输出功能,通过 ATYPE 轴参数来设置 OUT1/2/3 has the PWM output function, which is set by the ATYPE axis parameter

输出 8-11:

Output8-11:

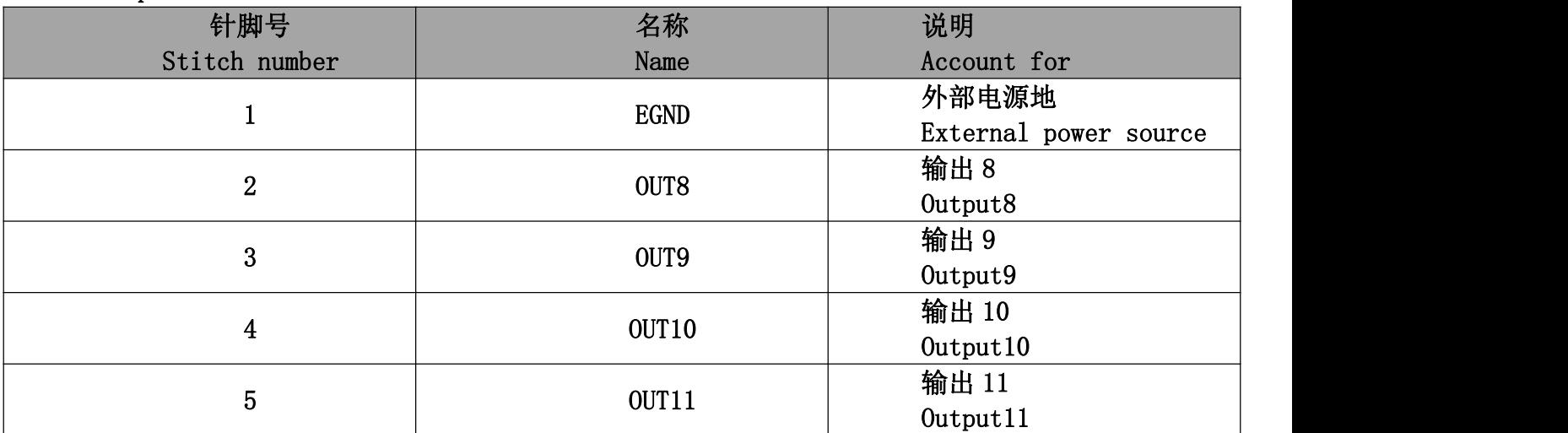

# 2.2.6 DA 信号 /Da signal

#### EMC64Z 内部 DA 采用了内部电源

The internal DA of the EMC64Z uses an internal power suppl

| The Inference by the bile balleting which can inference beach below |                |             |
|---------------------------------------------------------------------|----------------|-------------|
| 针脚号                                                                 | 名称             | 说明          |
| Stitch number                                                       | Name           | Account for |
|                                                                     | NC             | 备用          |
|                                                                     |                | Stand by    |
| ▵                                                                   | N <sub>C</sub> | 备用          |
|                                                                     |                | Stand by    |

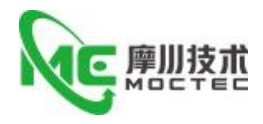

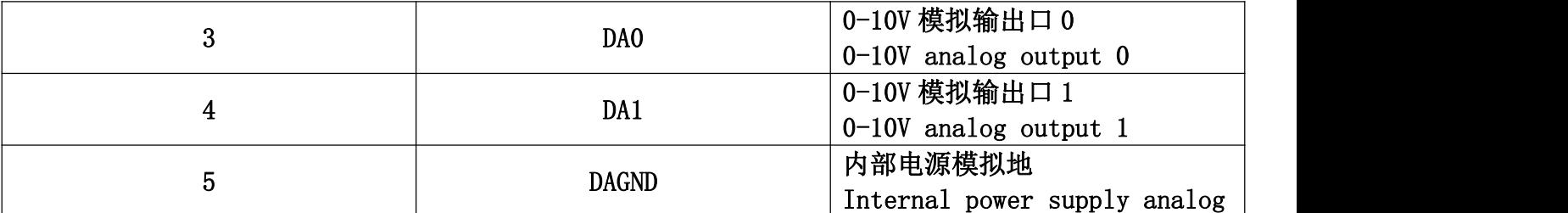

# 2.2.7 U 盘接口信号/USB INTERFACE SIGNAL

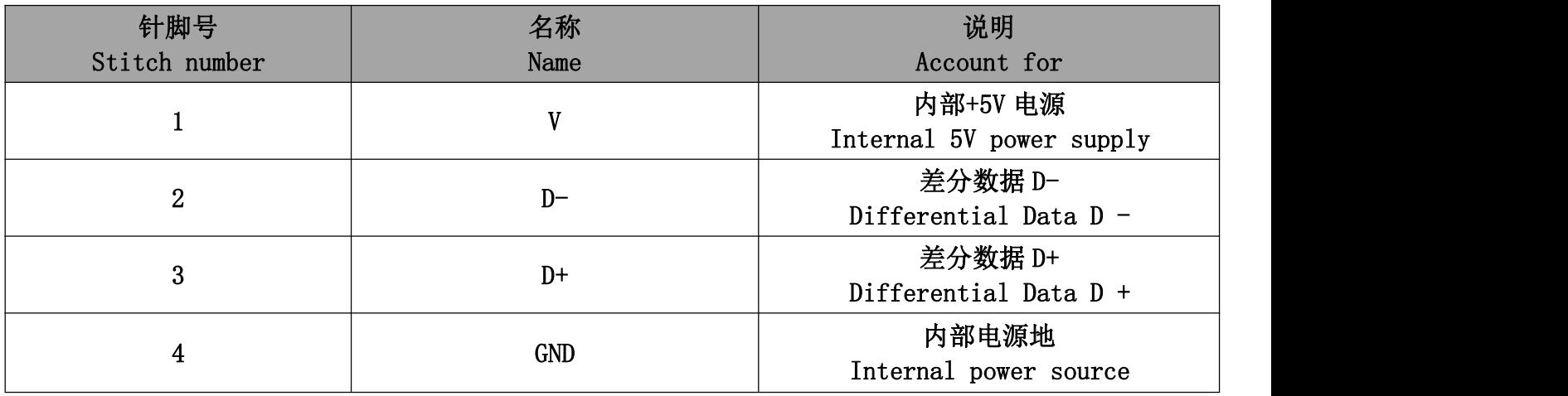

# 2.2.8 轴接口信号/Shaft interface signal

提供了 OV 和+5V 输出, 可以为编码器提供 5V 电源, 轴使用前, 要通过 ATYPE 参数来配置轴的 使用方式。

0V and 5V output are provided, and 5V power supply can be provided for the encoder. Before using the shaft, the use mode of the shaft should be configured by the ATYPE parameter.

2.2.8.1 轴 1-26/Axis1-26

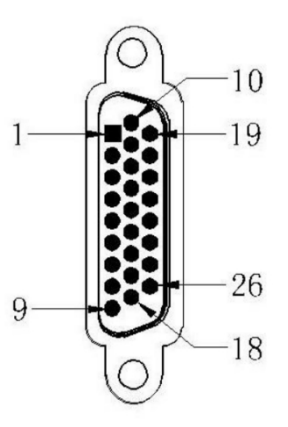

第 15 页 共 25 页

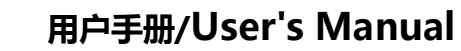

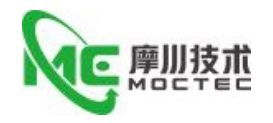

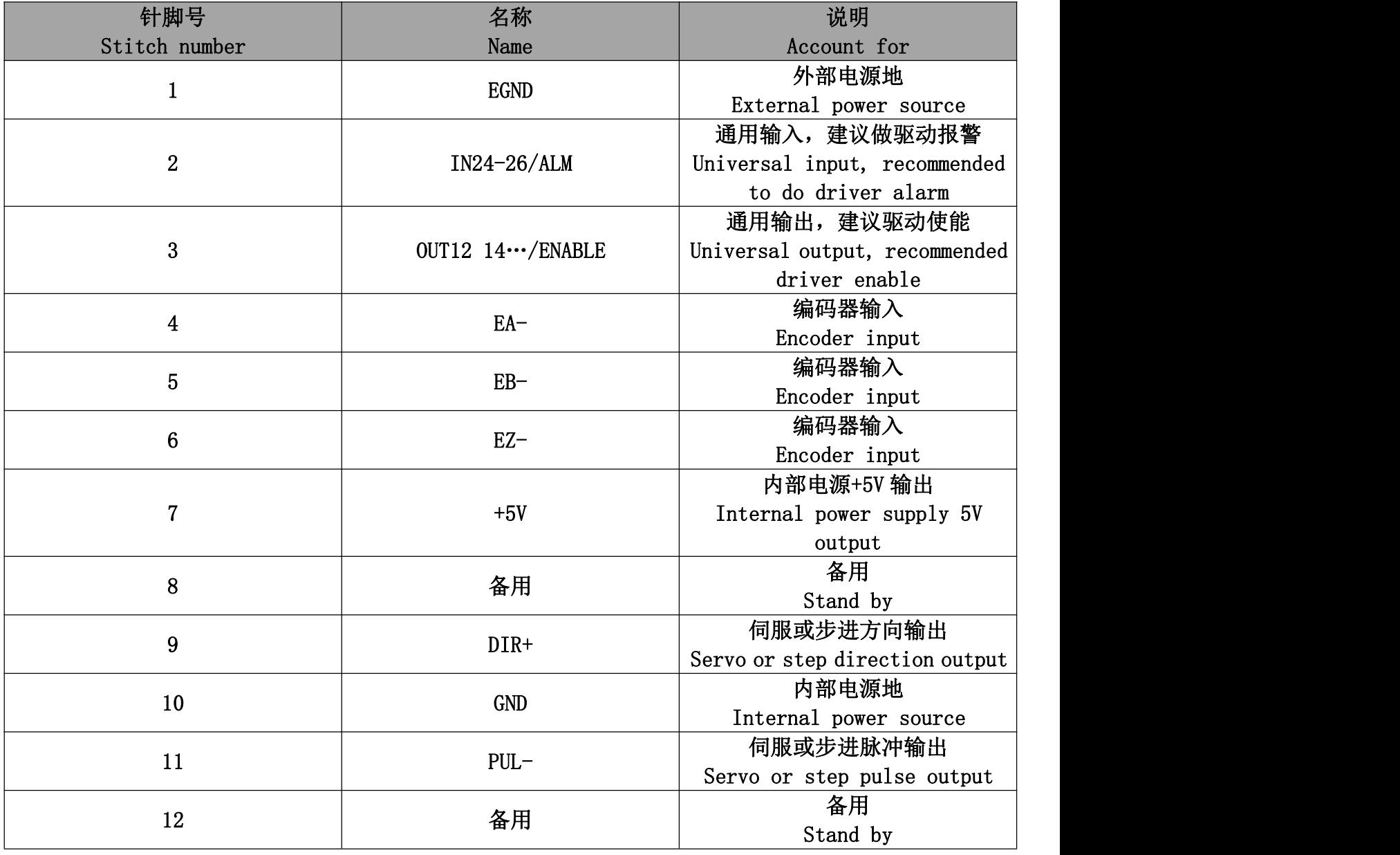

2.2.8.2 低速差分脉冲口和编码器接线参考/Low-speed differential pulse port and encoder wiring reference

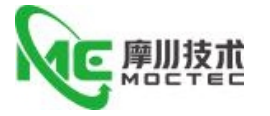

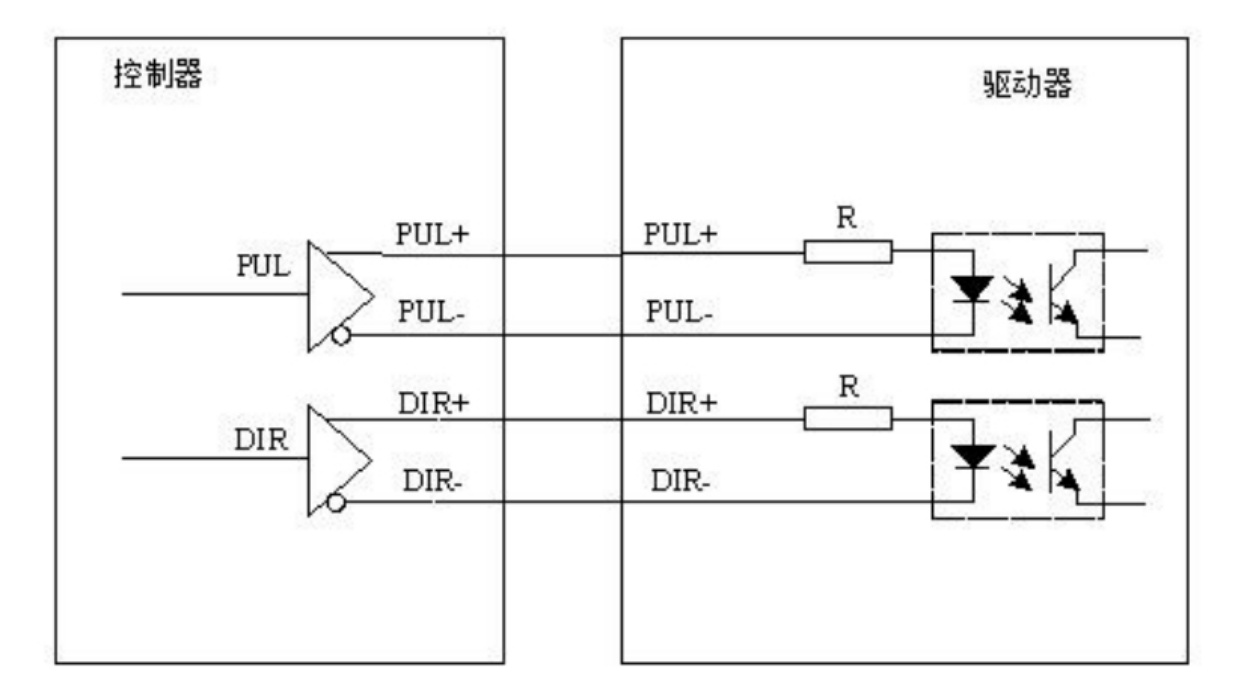

差分连接方式

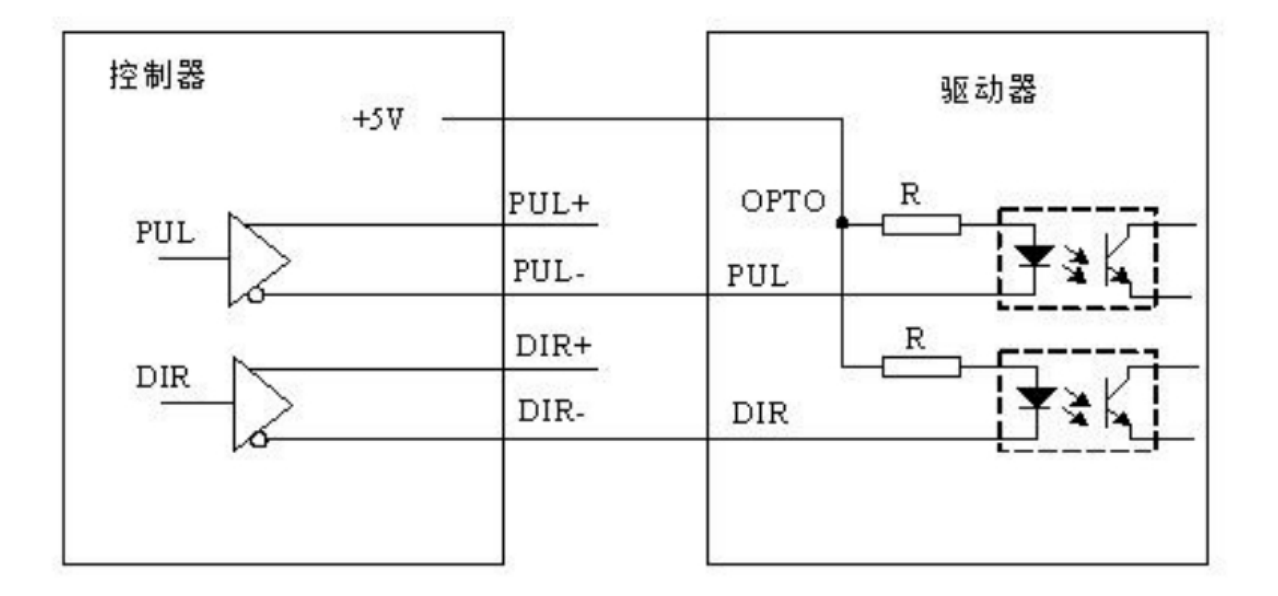

单端连接方式

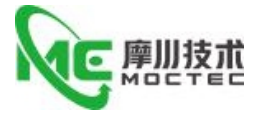

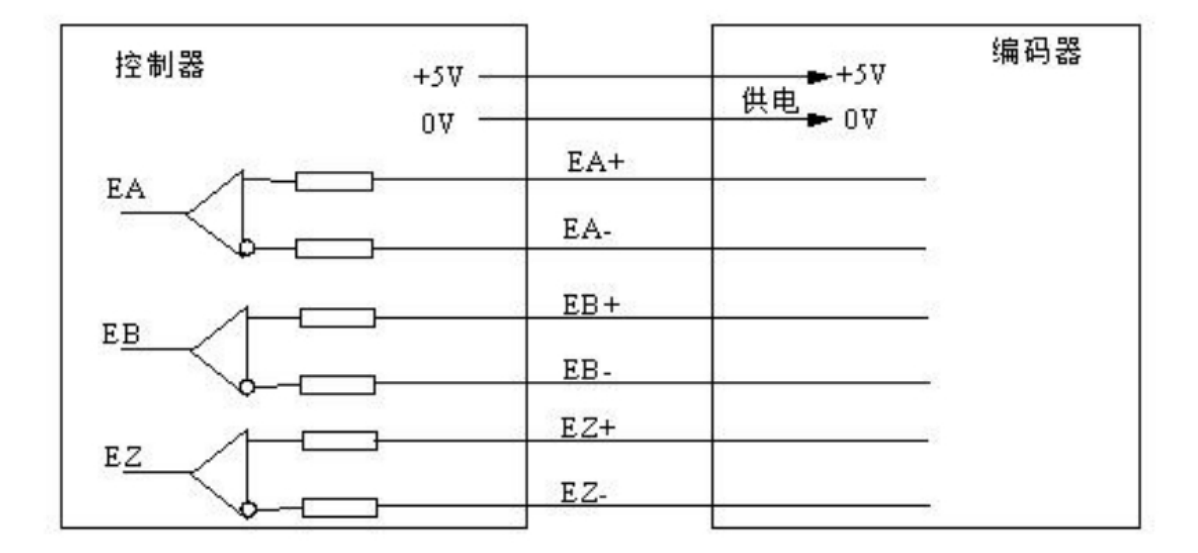

编码器连接方式

# EMC64Z 控制器和松下 A5 伺服驱动器低速差分脉冲口接线参考

Reference for low-speed differential pulse interface for EMC64Z controller and Panasonic A5 servo driver

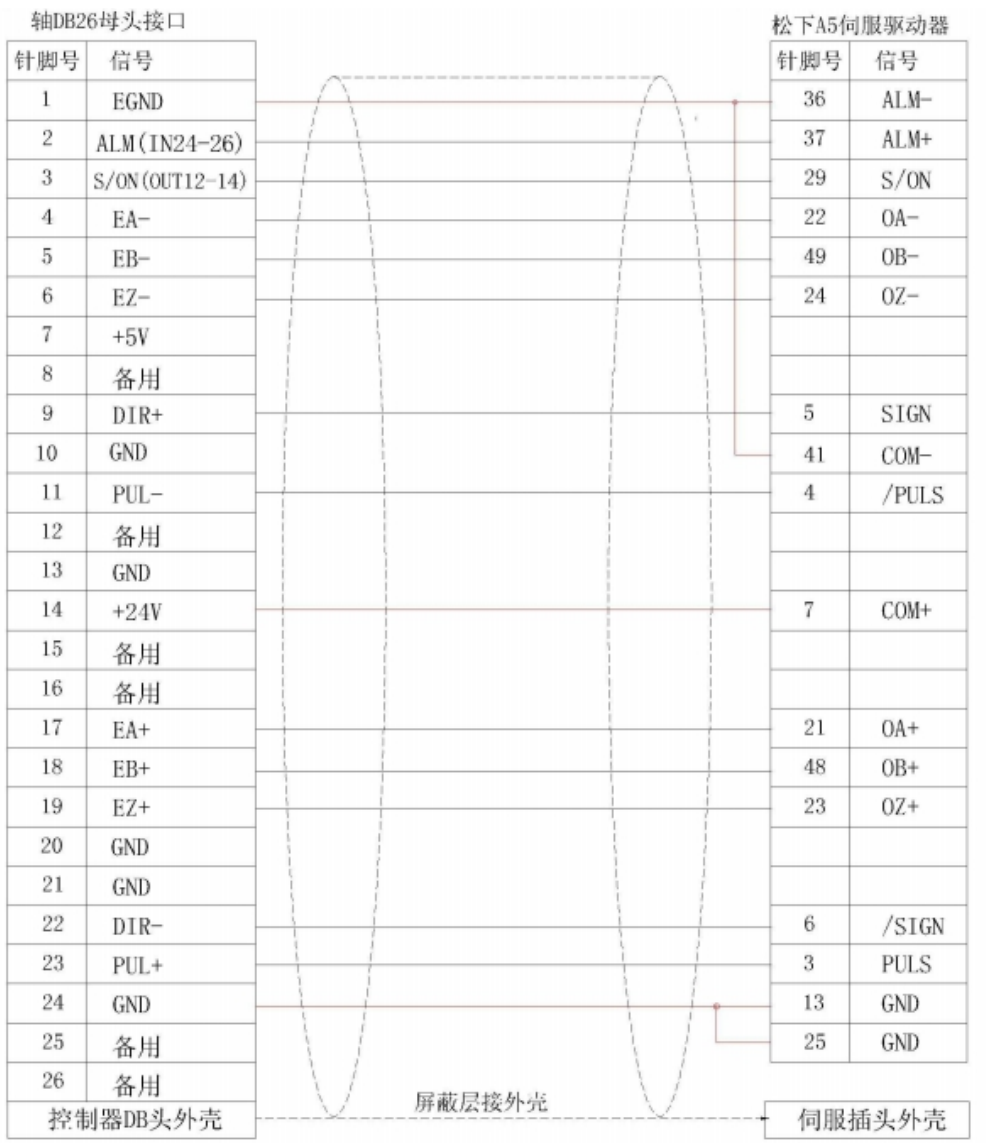

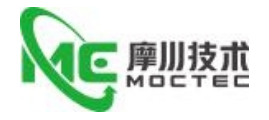

注:如果接了高速差分脉冲口或者编码器必须把控制器 24 脚 GND 和驱动器 13.25脚 GND 连接 起来。

Note: If a high speed differential pulse port or encoder is connected, the controller 24 GND must be connected to the driver 13.25 GND .

## 2.2.8.3 高速差分脉冲口和编码器接线参考

速度满足要求时优先使用低速差分脉冲口,使用高速差分脉冲接口时务必将控制器内部数字地连到 驱动器高速脉冲口参考地。

The low-speed differential pulse port is preferred when the speed meets the requirement, and the high-speed differential pulse port must be digitally connected to the driver's high-speed pulse port reference when using the high-speed differential pulse interface.

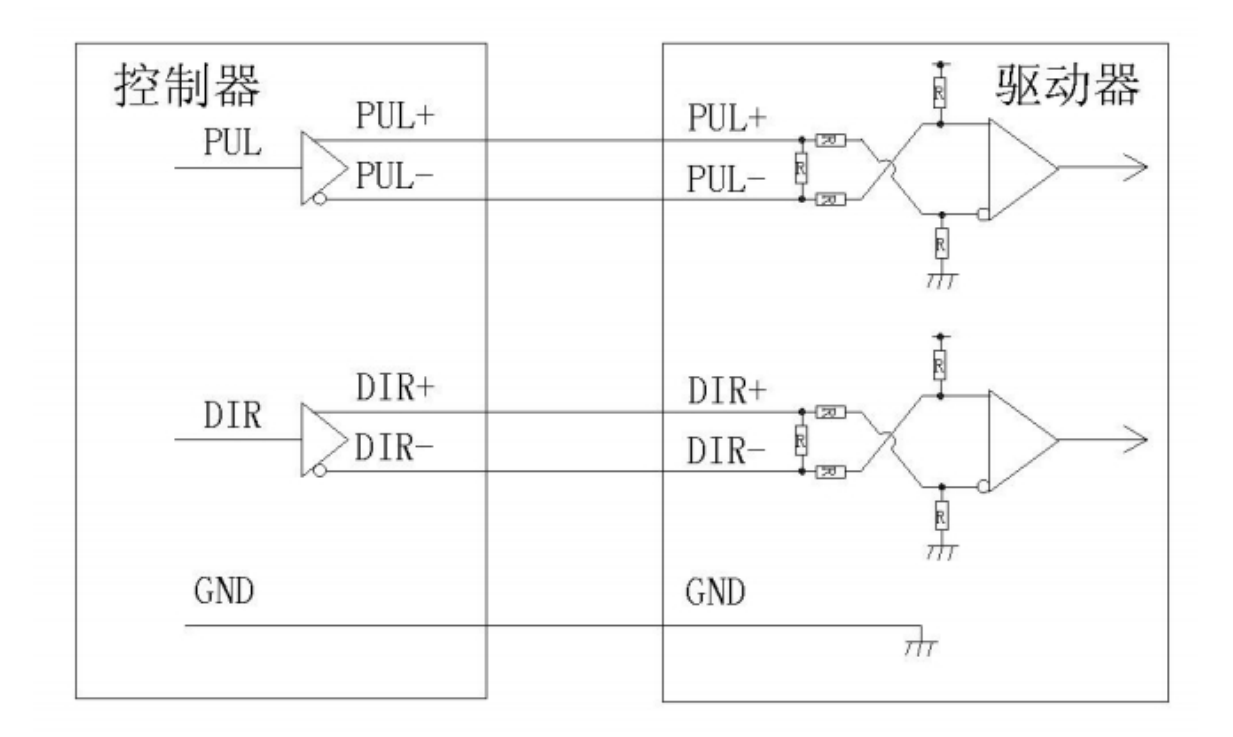

差分高速脉冲口连接方式

EMC64Z 控制器和松下 A5 伺服驱动器高速差分脉冲口接线参考

Reference for high-speed differential pulse interface of EMC32Z/16Z controller and Panasonic A5 servo driver

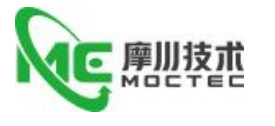

轴DB26母头接口

松下A5伺服驱动器

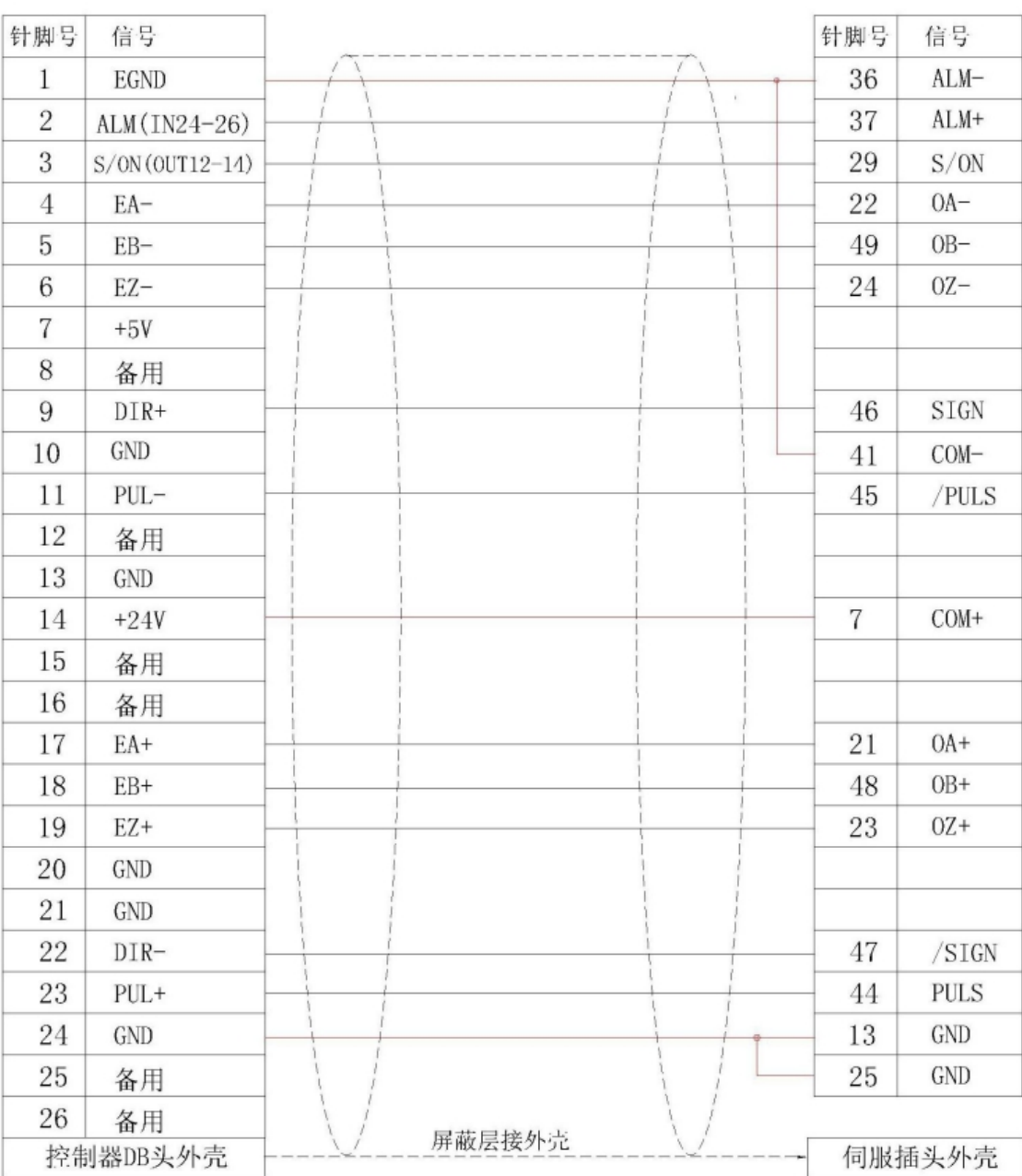

# <span id="page-19-0"></span>**3 扩展模块/ Extension Module**

<span id="page-19-1"></span>3.1 扩展模块 CAN 总线、输入输出、电源接线参考/Extension module CAN bus, input and output, power connection reference

CAN 总线上链接多个 MIO 扩展模块时,需要在最末端的 MIO 扩展模块 CANL 与 CANH 端并 接一 个 120 欧姆的电阻。

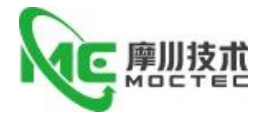

EMC 系列控制器采用单电源供电, MIO 扩展卡采用双电源供电, 使用时将 IO 板的两路电源接到一 路电源即可。EMC64Z 控制器和 MIO 扩展模块用不同电源供电时:控制器电源 EGND 要 连接扩展模块电 源的 GND, 否则可能烧坏 CAN。

When multiple MIO extension modules are linked on the CAN bus, a 120 ohm resistor is connected to the Terminal Mio Extension Module CANL and Canh.

EMC series controller is powered by single power supply, MIO EXPANSION CARD is powered by double power supply. When in use, two power supply of IO board can be connected to one power supply. When the emc64z controller and the MIO extension module are powered by a different power source: the Controller Power Supply, Egnd, is connected to the extension module power GND , otherwise it may burn out the CAN.

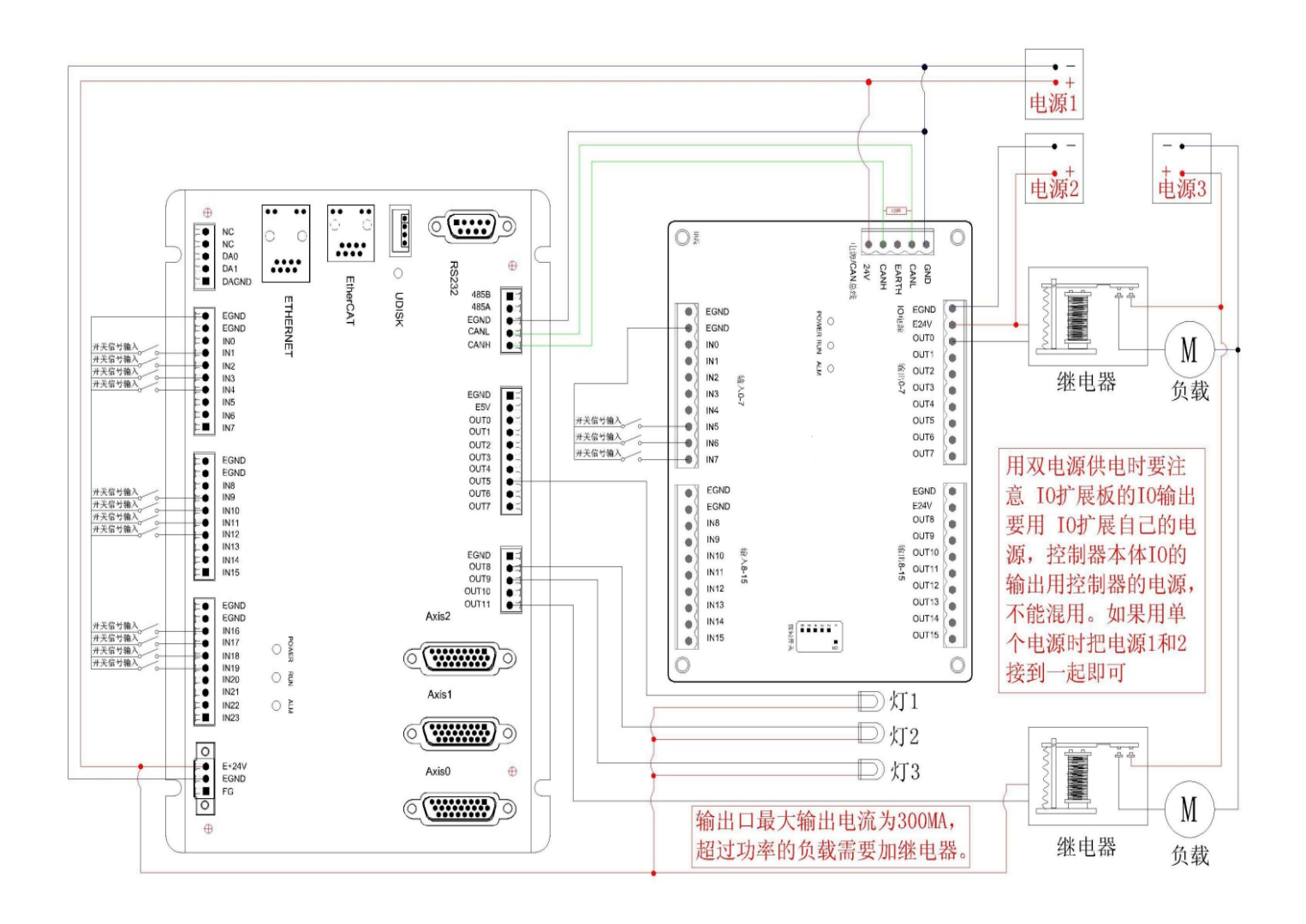

# <span id="page-20-0"></span>**4 硬件安装/Hardware installation**

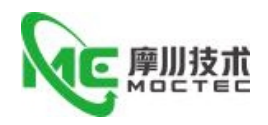

# <span id="page-21-0"></span>4.1 EMC64Z 安装/EMC64Z installation

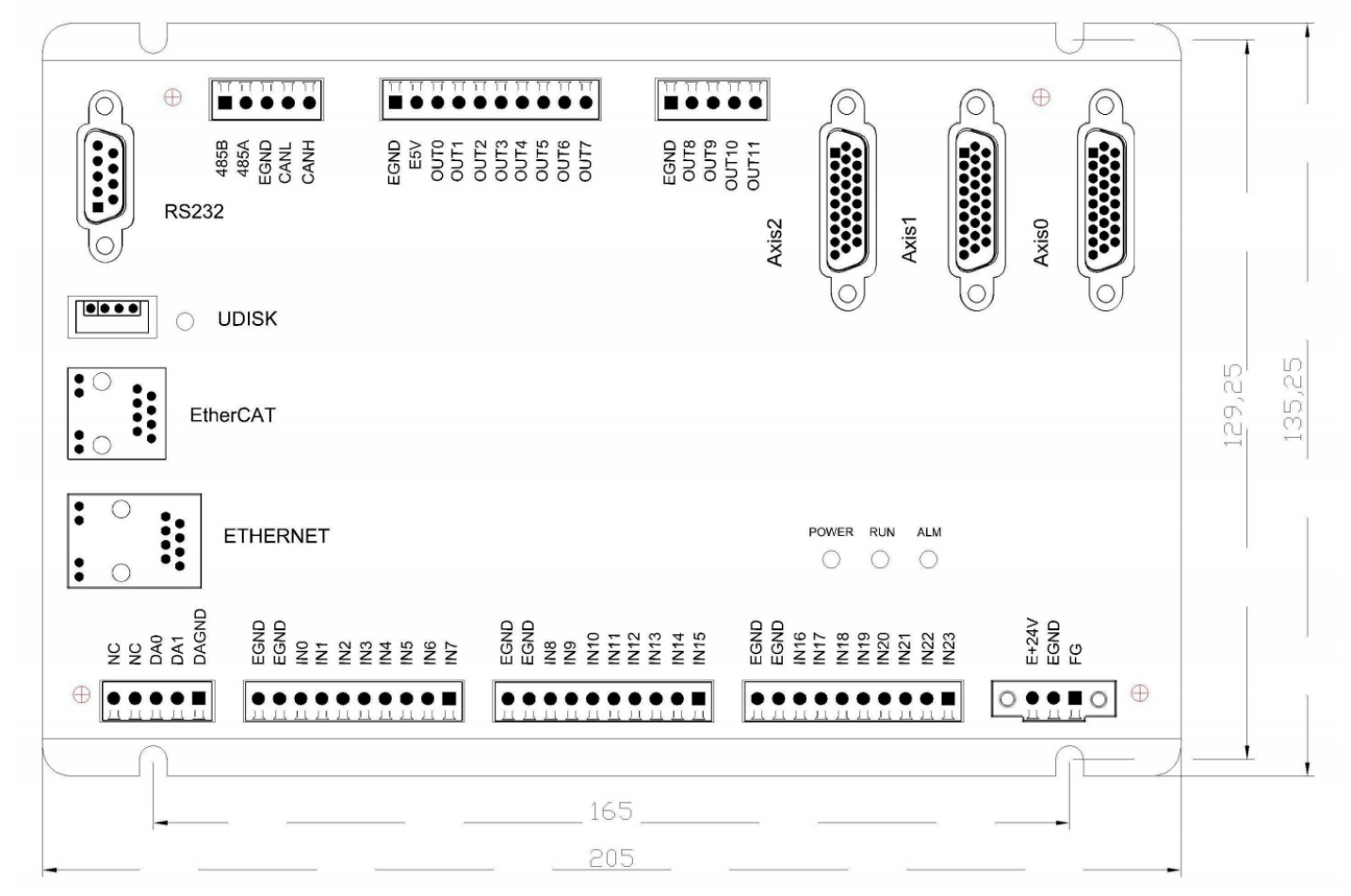

单位/Unit:mm 安装孔直径/Diameter of mounting hole:4.5mm

# <span id="page-21-1"></span>**5 常见问题/Frequently asked questions**

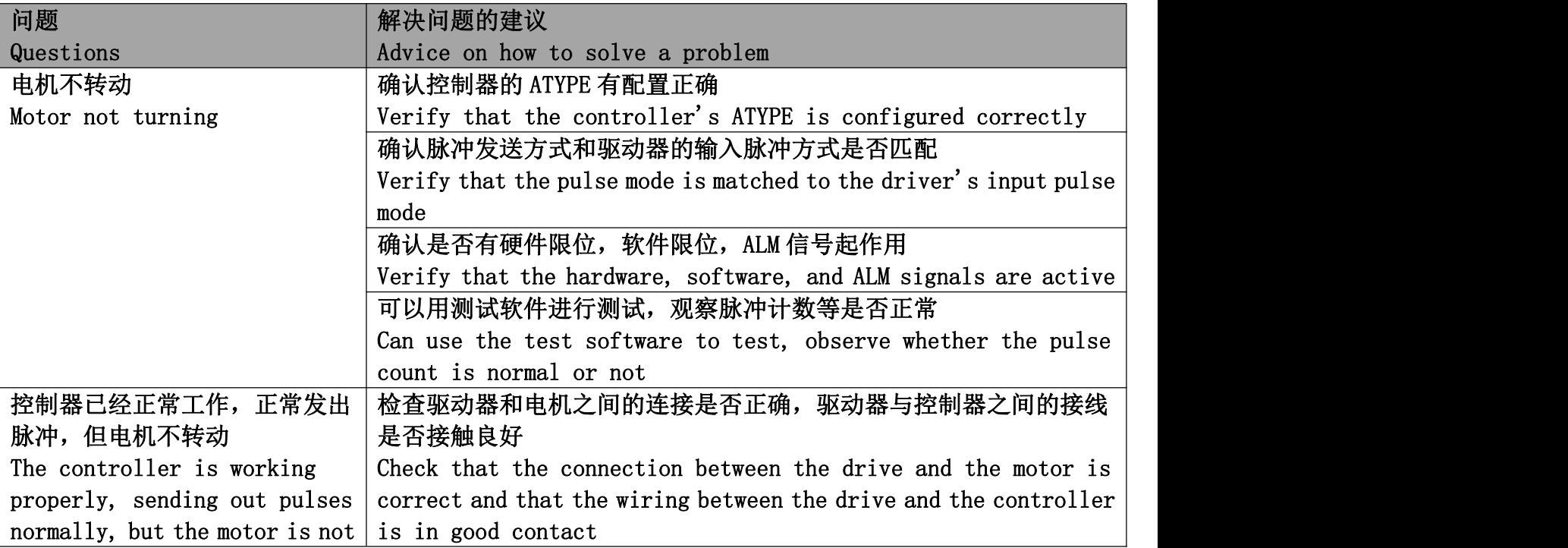

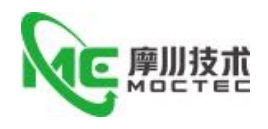

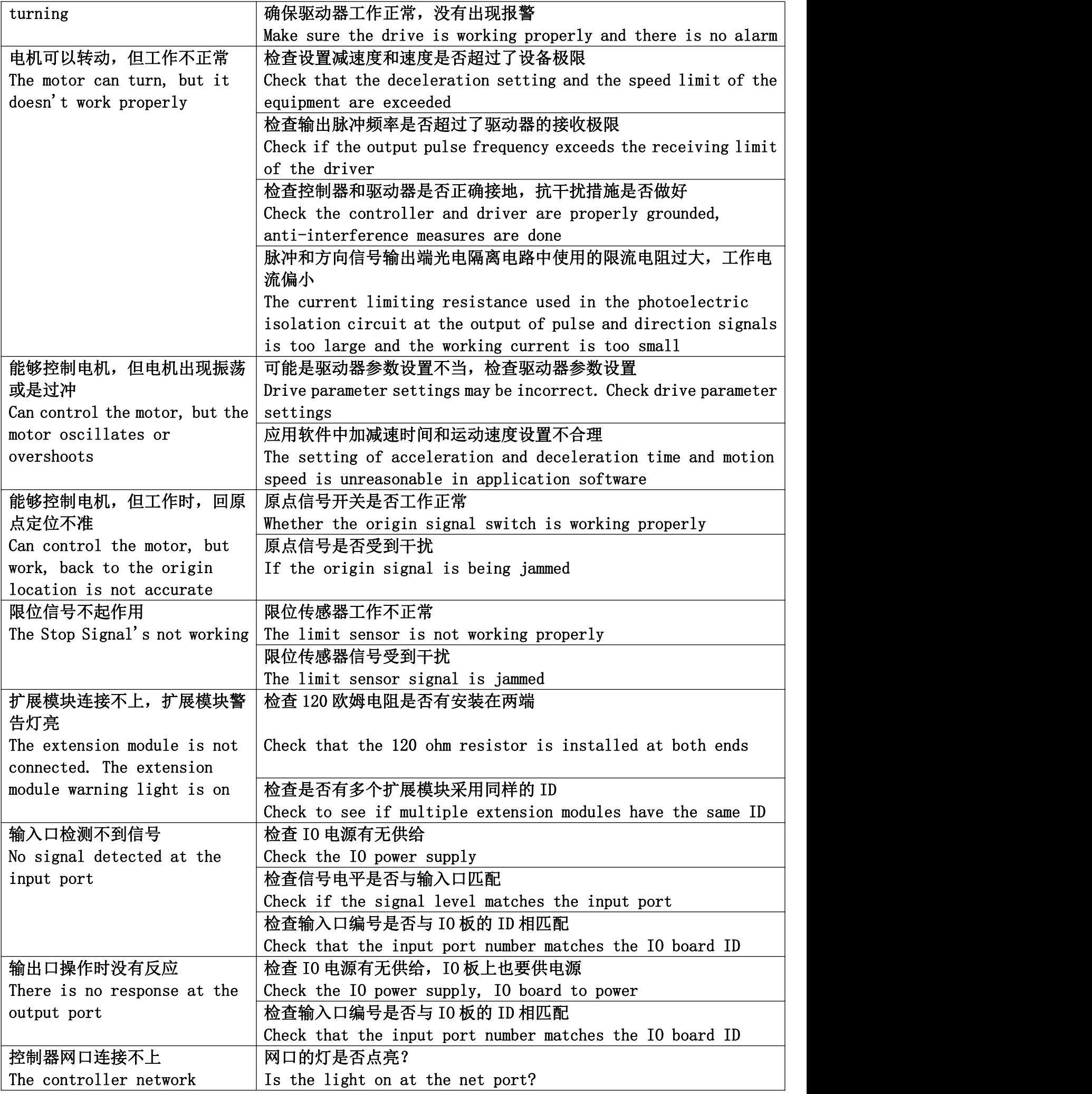

第 23 页 共 25 页

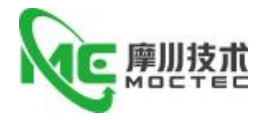

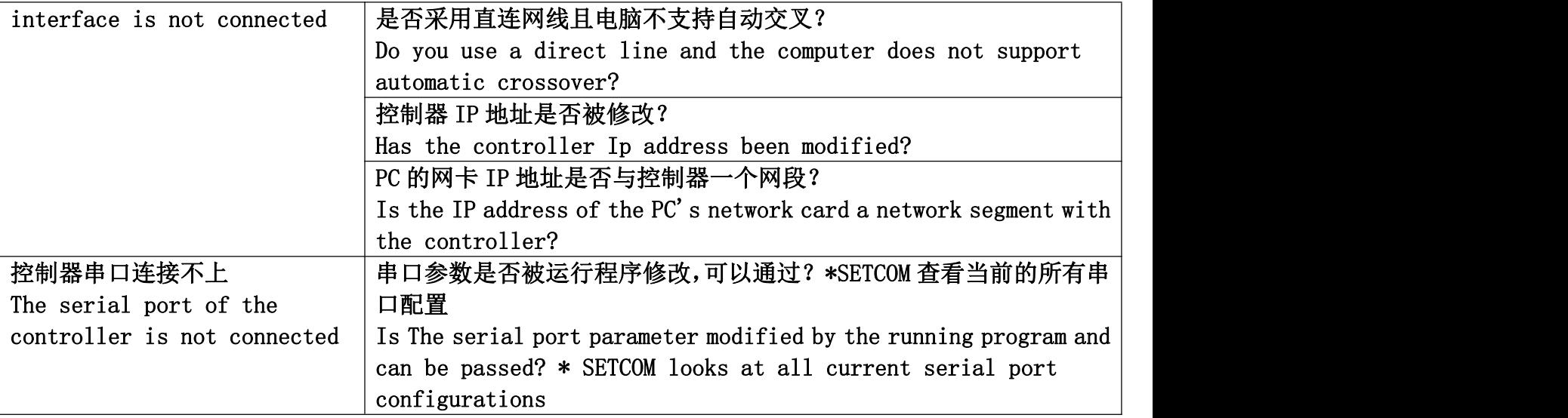

# <span id="page-23-0"></span>**6 保修及售后服务 /Warranty and after-sales service**

请保留好包装箱以便运输、储存或需要退回本公司维修时使用。一年保修期:

Please keep the packing box for transportation, storage or need to return to the company for maintenance.One year warranty period:

来自本驱动器使用一年内因为产品自身的原因造成的损坏,负责保修。

From the use of this drive within one year because of the product itself caused by the damage, responsible for the warranty.

不在保修之列:/Not covered by warranty:

不恰当的接线、电源电压和用户外围配置造成的损坏。/Damage caused by improper wiring, power supply voltage and user peripheral configuration.

无本公司书面授权条件下,用户擅自对产品进行更改。/Without the written authorization of the company, users make changes to the products without authorization.

超出电气和环境的要求使用。/Use beyond electrical and environmental requirements.

驱动器序列编号被撕下或无法辨认。/The drive serial number has been torn off or is unreadable.

外壳被明显破坏。/The outer shell was visibly damaged. 不可抗拒的灾害。/An irresistible disaster.6.2 售后服务 /Aftersales Service 添加微信或者拨打电话

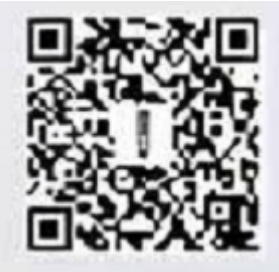

(+86)18926788846 Email: Tech@TQKTEC.COM 您拨打电话之前,请先记录以下信息: Before you call, please record the following information: 故障现象/Fault phenomenon 产品型号和序列号/Product model and serial number

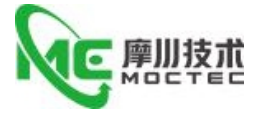

安装日期或者生产日期/Installation date or production date